# Jak se liší reálná čísla od racionálních?

Božena Payerová a Ivan Ryant

### **Obsah**

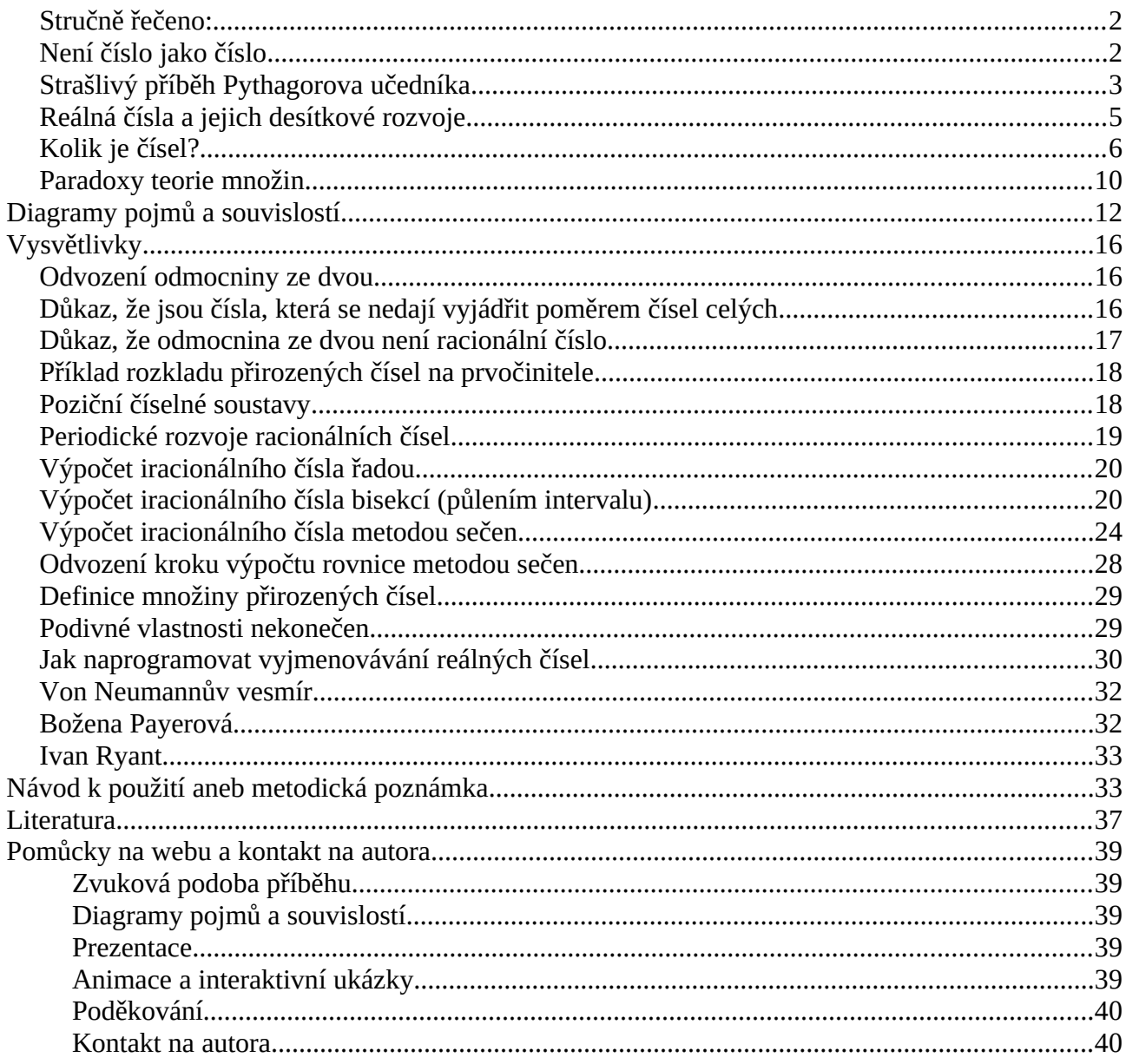

### <span id="page-1-1"></span>**Stručně řečeno:**

**Racionální čísla** jsou např. 1, 0, −3, ¾. Racionální jsou všechna **čísla celá** a také poměry **celých reácionální čísla** jsou napr. 1, 0, –5, 94. Racionální jsou všechla **říšla čela** a také politery **čísel**<br><u>čísel</u>, např. tři čtvrtiny. Každé <mark>racionální číslo</mark> je zároveň i reálné, ale naopak ne každé reálné číslo je <mark>racionální</mark>. Tečnio tzv. <u>"Iracionálních</u> čísel je dokonce naprosta velšina (jak uvidime pozdeji). Jak to? - je snadná otázka, ale nesnadná odpověď. Začněme od začátku:

#### <span id="page-1-0"></span>**Není číslo jako číslo** Lidé počítali od nepaměti, vždyť i zvířata jako např. mravenci, koně nebo papouškové používají

<span id="page-1-4"></span><span id="page-1-2"></span>Lide počítali od nepameti, vzdyt i zvířata jako např. mnavelici, kohe nebo papouskové používají **Elde počítali od nepalneu, vzdyt i zvírata jako napr. mravelici, kohe nebo papouskové pouzívají<br>a dobře ovládají <b>přirozená čísla** [1]. Kdo obchodoval, ten vždycky musel sečítat a odčítat, aby záporné oviadají **protožení čistá** (1). Pras osehodoval, teh vzdychy musel sechát a sačnal, dby<br>věděl, kolik čeho mu zbývá ve skladu a kdo komu kolik dluží – někdy se dopočítal čísel z*áporných*<sup>1</sup>, vedel, kolik čeho mu zbyva ve skladu a kdo kolnu kolik dluži – nekdy se dopočital čisel z*aporných* ,<br>protože (jak říkávali už staří Kenaanci) i prodělek je kšeft, jindy mu zase vyšla čistá *nula* [[2](#page-36-3)]. Úro[ky](#page-1-3) protoze (jak rikávali uz stari Kenaanci) i prodelek je ksett, jihdy mu záse vysla čístá *nuld* [2]. Oroky<br>a zisky se *poměřují v*zhledem ke vkladům nebo výdajům – a hle: jsou na světě **poměry,** úměra a a získy se *po[m](#page-1-5)erují* vzniedem ke vkladum nebo vydájum – a mě: jsou na světě **poměry,** uměřa a<br>zlomky<sup>2</sup>. Když člověk pozvedl oči k nebi a sledoval, jak se pohybuje slunce ve dne a hvězdy v noci, ziomky . Kdyz clovek pozvedí oci k nebí a sledoval, jak se pohybuje slunce ve dne a hvezdy v hoci,<br>začal měřit **úhly** a čas. Egyptští felláhové, kterým Nil každoročně zaplavil jejich políčka, zase zacar merit **uniy** a cas. Egyptsti fenanove, kterym ivir kazdorocne zapravir jejich policka, zase<br>museli umět vždycky znovu vyměřit svoje pozemky, děděné po generace z otců na syny. K tomu musen umět vzdýcky znovu výmění svoje pozemky, dedené po generáce z otcu na syny. K tomto<br>potřebovali měřit a počítat přinejmenším **vzdálenosti** a úhly. V tomto umění dosáhli mistrovství potrebovali merit a počítat prinejmensím **vzdalenosti** a uniy. V tomto uměli dosahli mistrovství<br>stavitelé chrámů a pyramid, kteří navíc **z průměru kruhu uměli spočítat jeho obvod** a naopak. stavitele chramu a pyramiu, kterí navic **z pruměru kruhu uměli spočitat jeho obvou** a naopak.<br>Změřili totiž, že obvod (neboli *perimetr π*) kruhu je 22 sedmin průměru (*diametru d*) s přesností deměř 0,1%, čož pro prakučké učely [bo](#page-1-7)n[a](#page-1-9)te stačí . S temíto znalostiní pak Eratostnenes "dokazal" dokonce změrit a spočítat obvod žemekoule s čnybou asi jen 10% – čož je pravě ta informace, která o nejakych 1700 let pozdejí čnýběla Kolumbovi, aby počnopli, že nedoplul do mule, hybrž objevli Ameriku.

<span id="page-1-8"></span><span id="page-1-6"></span>Tak se lidé od <mark>čísel přirozených</mark> (daných živáčkům matkou přírodou) dostali <mark>k číslům celým</mark> a <mark>racionalním</mark> (která jsou prístupna bytostem rozumným). <mark>Kacionalní čisla</mark> se nazývají "racionalní prý podle latinského "ratio" (důvod, vztah, či poměr – protože velikost čitatele je poměřována velikostí jmenovatele) a značí se  $\mathbb Q$  ("quotient", což také znamená "poměr") [[3](#page-36-2)]. Pak ovšem ještě zbývá dost zajímavá otázka: Jak moc zaplní racionální čísla číselnou osu? Vy-

Pak övšem ješle žbyva dost žajímava olazka: Jak moč žapíní <mark>racionální čísla</mark> číselnou osu? Výčerpají vsechný body číseme osy? Zobrazí se kazde <mark>račionální číslo</mark> jako jeden bod a bude kazdy bod zobrazovat právě jedno číslo?

Aristotelés v Kategoriích [4] rozlišuje mezi "přetržitostí" množiny celých čísel a "nepřetržitostí" primký složené z bodu. Každe <mark>čelé číslo</mark> ma na číselné ose jednoho souseda žleva a jednoho žpráva (napr. jako jednická v posloupnosti 0, 1, 2). Body na primce všák sousedy nemají a mít nemonou, protoze mezi kazdými dvema body se načnážejí další body. Totež platí i pro <mark>račionální čísla</mark> na číselné ose.

<span id="page-1-3"></span><sup>1</sup>  Záporná čísla začali používat matematici v Indii v 6. nebo 7. století n.l., v Evropě až od 17. století, viz [\[12](#page-37-2)] [2](#page-1-2)

celé číslo se "rozdělí" či "rozláme" na stejné díly [3](#page-1-4)

<span id="page-1-5"></span><sup>2 –</sup> cele cislo se "rozděli" či "rozlame" na stejně díly<br>3 – Jde o Ludolphovo číslo π = 3,1[4](#page-1-6)15… zatímco 22 / 7 = 3,1428…, viz [19]

<span id="page-1-9"></span><span id="page-1-7"></span>Jde o Ludolphovo čislo π = 3,1415... zatimco 22 / 7 = 3,1428..., viz [19]<br>Eratosthenes (276–194 př. n. l.) byl zakladatelem vědecké geografie a [ka](#page-37-1)rtografie, znalcem historie a literatury a ta-Eratosthenes (276–194 př. n. l.) byl zakladatelem vědecké geografie a kartografie, znalcem historie a literatury a ta-<br>ké mj. básníkem. Obvod Země odkrokoval, změřil úhloměrem a dopočítal trojčlenkou, když působil v alexan knihovně, viz [20]. Nejvíc se proslavil "Eratosthenovým sítem", dodnes používanou metodou hledání prvočísel.

 $-2$   $-1\frac{1}{2}$   $-1$   $-1\frac{1}{2}$  0  $\frac{1}{2}$  1  $1\frac{1}{2}$  2

*Obrázek 1: Příklad číselné osy s několika vyznačenými racionálními čísly*

<span id="page-2-1"></span>Všimněte si, že číselná osa uspořádá čísla do posloupnosti (menší vlevo, větší vpravo). Totovsimnelé si, že číselná osa uspořádá čísla do posloupnosti (menší vlevo, velší vpřávo). Toto v simnete si, ze ciselna osa usporada císla do poslouphosti (mensí vievo, vetsí vpravo). Toto<br>uspořádání<sup>5</sup> je v případě <mark>racionálních čísel</mark> "nepřetržité" neboli **husté.** Uspořádání bodů do přímky *husté*.

<span id="page-2-3"></span>Zaplní tedy racionální čísla všechny body číselné osy? Nezaplní: číselnou osu ani zdalekazápíní tedy <mark>racionální čísla</mark> všechny body číselné osy? Nezápíní: číselnou osu ani ždaleka nevýcerpají. Ivéjde jen o to, že meží kazdými dvéma <mark>racionálními čísly</mark> je na číseme ose mnohem nevycerpaji. Ivejde jen o to, že meží kazdymi dvema **racionál[ní](#page-2-4)mi čísty** je na číselné ose mnohem<br>víc než jen jedno další <mark>racionální číslo</mark>.<sup>6</sup> Problém je v tom, že posloupnost bodů na přímce je ninonem nuštší než posloupnost <mark>racionalních čísel</mark> na číselné ose. Muželné si to preustavit tak, že mnonem nustsí nez posloupnost **racionálních čísel** na číselné ose. Muzeme si to preustavit tak, ze<br>v husté posloupnosti <mark>racionálních čísel</mark> stále ještě zůstávají mezery, protože při uspořádání podle v nuste posloupností racionálních čísla stale jeste zustavají mezery, protoze pri usporadalil podle<br>velikosti jsou mezi <mark>racionální čísla</mark> vložena ještě jiná čísla, a to <mark>čísla iracionální</mark><sup>[7](#page-2-6)</sup>. V každé mezeře se totiz načnáží prave tolik <mark>iračionálních čísel</mark>, kolik je všečn bodu ná ose.\* To je zdanilvé paradoxní se touz nachází práve tolik <mark>tracionálních čísel</mark>, kolik je všech bodu na ose.\* To je zdálníve paradoxní<br>vlastnost re<mark>álných čísel,</mark> kterou vysvětlil až Georg Cantor někdy po roce 1870 a my se k ní vrátíme závěru tohoto článku podrobněji.

### <span id="page-2-0"></span>**Strašlivý příběh Pythagorova učedníka**

Pythagoras (žil zhruba 570 – 495 př. n. l.) byl z **racionálních čísel** úplně nadšen. Věřil totiž, že Pythagoras (zii znruba 570 – 495 pr. n. l.) byl z **kteronamické sel** upine nadšen. Veril touz, že<br>všechny přírodní jevy a děje se jeví a dějí v **poměrech malých <mark>celých čísel</mark> a snažil se to taky** vsecnny prírodní jevy a deje se jeví a dejí v **pomerech malých roku 1989** a snažli se to taky<br>dokázat. Kromě toho, že věřil v mystiku čísel a v převtělování nesmrtelných duší, byl také vegetarian, múzikant, bašník, účitel a mosor [6]. Slovo "mosor" snád pry počnáží prímo od nej – mer totiz udajné oprávit jakéhosi počniebovace, že nem ani tak "modury", jako spis "modurost

mer totiz udajne opravit jakenosi počinebovace, že nem ani ta<br>milující", tedy *filosofos*. Vedl školu ve městě Krotónu (dnes mnující , tedy *filosofos.* Vedí skolu ve meste Krotonu (dnes<br>Crotone na východním pobřeží Kalábrie v jižní Itálii). Jeho žáci se delili na "akusmatiky" (pasivní poslušně poslučnáce) a (asi studuiící pokročnejsi) "matnen  $\ddot{\phantom{0}}$ Pythagoras se zabýval také laděním lyr a objevil, co si

<span id="page-2-9"></span>Pythagoras se zabýval také ladením týr a objevil, co si muzeme-snádno-výzkouset napr. na kýtare nebo na nousličn. Dolkheme-li se kmitající struny přesné uprostred, změní se ton o **Dolkheme-li se kmitající struny presne uprostřed, změm se toh o letmí struny vytvoříme vzd.**<br>oktávu výš. Buď můžeme strunu přitisknout k hmatníku, takže bolenázek 2: Kmitání struny

<span id="page-2-7"></span><span id="page-2-5"></span>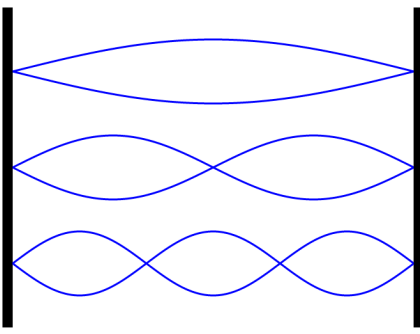

 *Obrázek 2: Kmitání strun*

bude kmitat jen půl struny, anebo letmým dotekem vytvoříme uprostřed kmitající struny "uzel",

<sup>5</sup>Později uvidíme, že jiné uspořádání racionálních čísel bude "přetržité".  $\frac{5}{6}$  $\frac{5}{6}$  $\frac{5}{6}$ 

<span id="page-2-4"></span><span id="page-2-2"></span>Později uvidime, že jiné uspořádání <mark>racionálních čísel</mark> bude "přetržité".<br>Problém dokonce není ani v tom, že totéž co pro body na přímce platí obdobně i pro body na úsečce. Úsečka sice není přímka, ale bodů na úsečce i na přímce je stejně velké nekonečné množství. Podobně: racionální interval sice není celý obor racionálních čísel, ale racionálních čísel v intervalu je stejně velké nekonečné množství jako množství všech racionálních čísel. Více a podrobněji viz vysvětlivka Podivné vlastnosti nekonečen

<sup>7</sup> Všechna *racionální* a *iracionální* čísla tvoří dohromady množinu čísel **reálných.** [8](#page-2-5)

<span id="page-2-8"></span><span id="page-2-6"></span>Všechna <mark>racionalní</mark> a <mark>iracionalní čísla</mark> tvoří dohromady množinu čísel **reálných.**<br>Nenechte se zmást: nejde o to, že přímka je nekonečně dlouhá ani že obor reálných čísel nemá horní a dolní mez totéž co pro přímku a obor reálných čísel platí i pro úsečku a reálný interval. Jde o hustotu a děravost množin – což totěž co pro přímku a obor realných čísel platí i pro úsečku a reálný interval. Jde o hustotu a děravost množin – co<br>(uznávám) je *fakt dost hustý.* Holt není nekonečno jako nekonečno a celou osu nevyplní čísla <mark>racionální</mark> čísla reálná.

<span id="page-2-10"></span>[<sup>9</sup>](#page-2-9) Vypadá to, že od Pythagora pochází i pojmenování matematiky.

kiery rozpůli diouhou "khnulu" (y. vlastile stojatou vlnu) na dve kratke (a zamajelné hazolet). ktery rozpun diouhou "kinititu" (tj. viastne stojatou vinu) na dve kratke (a zamajelne nazolet).<br>Rozpůlením vlny se zdvojnásobí frekvence a tedy i výška tónu.<sup>10</sup> Podobně: když necháme znít <sup>4</sup>/<sub>5</sub> kozpulením viny se zdvojnásobí frekvence a tedy i vyská tohu. Podobne: když nechálne znit 75<br>struny, tón se zvýší o "velkou tercii" (např. z G na H), při třech [čtv](#page-3-1)rtinách o kvartu (např. z G na C) struny, ton se zvysí o "velkou tercii» (např. z G na H), při třech čtvřtinách o kvartu (např. z G na C)<br>a při dvou třetinách o kvintu (např. z G na D). Hrajeme-li tóny postupně, vzniká *melodie*. a prí dvou tretinách o kvintu (napr. z G na D). Hrajeme-n tony postupne, vzniká *metodie.*<br>Zahrajeme-li je současně, vznikne *akord – harmonie*. Pythagoras šel ovšem ve svých úvahách tak daleko, že ze souzvuků strun odvodil "hudbu sfér" – harmonii země, nebeských sfér a kosmu **vůbec,** viz [\[7](#page-36-7)] – a to vše v poměrech malých celých čísel.

Pak se ale stalo něco, co nečekal. Učedník Hippasos se zeptalPak se ale stalo neco, co necekal. Oceunik Hippasos se zeptal Mistra: "Učiteli, jakým poměrem celých čísel vyjádříš délku úhlopričký čtverce*: P*ythagoras se nejprve zamyšiei. Dejme tomu, že pricky civerce*:* Pythagoras se nejprve zamyslel. Dejme tomu, že<br>strana čtverce *a* bude měřit jednu délkovou jednotku. Pak dosadil do své slavné věty a odvodil<sup>11</sup>, že  $d = \sqrt{2}$ . Potom dlouho, ale marně hledal, jakým poměrem celých čísel by

<span id="page-3-2"></span>Potoni diouno, ale marne medal, jakým pomerem <mark>čelých čísel</mark> by vyjadrii odmočninu ze dvou… Pythagorovi učednici byli vazani miceniivosti a hesmeii hezasvecencum vyzrazovat tajemstvi matematiky, ale Frippasos možná neudržel jazyk za žuby, nebo mozna udržel, ale Pythagoras se bal, že tajemství vyzradí později, anebo Pythagorovi vadilo jeste neco jiného: Hippasovi se totiz

<span id="page-3-0"></span>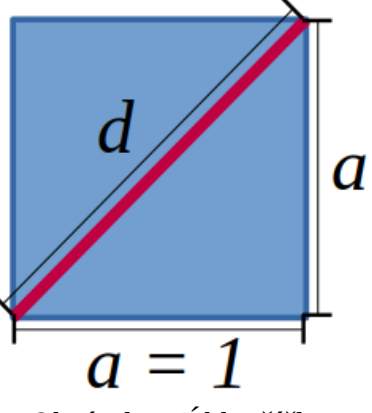

*Obrázek 3: Úhlopříčka jednotkového čtverce*

podarno zpočnýbniť a možná i vývratiť Pythagorovo učeni – a to Mistri neodpouštěn tenkrát a neodpoustejí ani dneska. Pythagorejcí byli zdrčení a sam Pythagoras se čitil zesmesnen. Hippasos pak byt pry na Pytnagoruv rozkaz utopen a o nejakých uve ste padesať let pozdejí napšal velky odpůrce pythagorejské mystiky Aristotelés pro svého syna Níkomacha toto ponaučení: "Slušno *však a nutno pro záchranu pravdy vyvrátiti i své vlastní učení, a to zvláště těm, kteří jsou*  $filosofy...$ " – viz [8].  $\mathcal{L}$ ajímavé s[na](#page-36-6)d je, že na rozdíl od jiných význačných význačných iracionálních čísel (jako je např. Eulerovo nebo je např. Eulerovo nebo je např. Eulerovo nebo je např. Eulerovo nebo je např. Eulerovo nebo je např. E

Zajimave šnad je, že na rozdil od jiných význačných <mark>iracionalních čísel</mark> (Jako je napr. Eulerovo nebo zajímavé snad je, že ná rozdíl od jiných význačných <mark>iračionálních čísel</mark> (jako je nápr. Eulerovo nebo<br>Ludolphovo číslo), není obvyklé odmocninu ze dvou po nikom pojmenovávat. Z ne zcela věrohod-Ludoipnovo cisio), nem obvykle odmočninu ze dvou po nikom pojmenovavat. Z ne zcela veronod-<br>ných zdrojů jsem však vyrozuměl, že by se snad měla nazývat Pythagorovou konstantou. Z odporu nych zdroju jsem vsak vyrozumei, ze by se snad mela nazyvat Pythagorovou konstantou. Z odport<br>k takovému cynickému překrucování historické pravdy pojmenovávám nyní a zde odmocninu ze dvou jménem jejího pravého objevitele: **Hippasovo číslo.** 

Bylo Pythagorovo učení vyvráceno, anebo jen zpochybněno? KBylo Pythagorovo učení vyvráceno, anebo jen zpochybněno? K vyvrácení by totiž byl potřebný Byto Pythagorovo učem vyvráceno, anebo jeh zpočnýbneho*r* K vyvrácem by touž byl potrebny<br>přesvědčivý *matematický důkaz*. Takových důkazů se dá najít celá řada a většinou neobsahují nic, co by pythagorejci neznali (napr. krácení zlomku, rozklad <mark>prírozeneho cisla</mark> na prvočinitele, štidost co by pytnagorejcí neznali (napr. krácení zlomku, rozklad prirozeného císla na prvočinitele, sudost<br>a lichost). Zajímavé na těchto důkazech je, že nebývají tzv. *přímé*. Pythagorejci zřejmě uměli vyvrátit domněnku nepřímo, a to sporem.<sup>12</sup>

<span id="page-3-4"></span>**Vyvrátili tedy pythagorejci svoje vlastní učení?** Jistotu nemáme, ale je pravděpodobné, že Pythagorovo učení o pomereční <mark>čelých čísel</mark> nakonec vývrátní. Tím se ovšem dostid zdálníve krotky Pytnagorovo ticem o pomerecn **reliyen čísel** nakonec vyvrátní. Tím se ovšem dostiu zdálníve krotky<br>mazlík z matematického zvěřince čísel projevil jako netušená bestie, ze které jde mnohem větší maziik z matematickeho zverince cisel projevil jako hetusena bestie, ze které jde mnohem vetsi<br>hrůza než z pythagorejské mystiky – ta teď klesla na úroveň strašidel z pohádek pro malé děti. Ovšem tam, kde bázlivci oprávněně pociťují hrůzu z neznáma, odvážní vidí příležitost poznávat

<sup>10</sup> Vyzkoušejte na interaktivní názorné pomůcce, viz <u>KmitaniStrun Animace.html</u>

<span id="page-3-1"></span><sup>10</sup> Vyzkoušejte na interaktivní názorné pomúcce, ví<br>11 Viz vysvětlivka "Odvození odmocniny ze dvou"

<span id="page-3-5"></span><span id="page-3-3"></span>Viz vysvětlivka "Odvozeni odmocniny ze dvou"<br>Viz vysvětlivky ["Důkaz, že jsou čísla, která se n](#page-15-0)[edají vyjádřit poměrem čísel celých](#page-15-1)" a "Důkaz, že odmocnina ze dvou není racionální číslo"

neznámé k užitku sobě i druhým. Georg Cantor (nar. 3. března 1845) patřil k těm odvážným. Po chodném badaní, heschopen dobrat se vylcených vyšledku a vyvrátiv svou vlástní teorii množin (za čož no pak nekterí kolegové matematici nenáviděli asi niavné proto, že jim rožbil jejiční oblibenou nračku) približné 2400 let po Hippasové vraždě stary, neuspešný, nepotrebný, nenavidený a opuštěný kolegy i svými zaky propadí počítu beznadeje a zouralství a poslední leta svěho života opusteny kolegy i svynii zaky propadi počitu beznadeje a zouralství a poslední leta sveho zivota<br>strávil odložen jako nepotřebná věc v sanatoriu, kde 6. ledna 1918 ve čtvrtém roce Velké války zemřel v bídě a vyhladovělý na zástavu srdce (viz [\[10](#page-36-9)]).

#### <span id="page-4-0"></span>**Reálná čísla a jejich desítkové rozvoje** Ačkoli reálná čísla objevili už pythagorejci, teprve osvícenci 17. a 18. století na nich založili

Ačkoli reálná čísla objevili už pytnágorejci, teprve osvičenci 17. a 18. století na nich žáložili inimieziniami počet (ininty, derivace, integraly aj., viz [11]). Exaktne definoval reama čisla az minineziniami pocet (minty, derivace, mtegrafy aj., viz [11]). Exakule definoval reama císia az<br>Georg Cantor v roce 1871, viz [12]. Název pochází ze 1[7.](#page-36-8) století od bělohorského hrobníka samostatnosti ceske, prukopnika račionální metody ve vede a matematika Reneho Descarta, který tak rozlisoval mezi reamymi a imaginarnimi koreny mnonocienu, potazmo mezi reamou a imaginarni složkou komplexních čísel [13].

Kromě odmocniny ze dvou se v historii objevila i jiná <mark>iracionální čísla</mark>, např. Ludolphovo číslo π = 3,14… (poměr obvodu a pruměru kruhu), Eulerovo číslo e = 2,71… (zaklad prírozeného logarit*z z*) *zamení p[ro](#page-4-2)vodu a prumeru krunu), Euterovo cislo e = 2,71... (zaklad prirozeneno logaritimu In x)<sup>13</sup> nebo zlatý řez vyjádřený poměrem 1,618... / 1 (ve výtvarném umění je považován za*  $\ddot{\phantom{0}}$ 

<span id="page-4-3"></span><span id="page-4-1"></span>Proč píšu za poslední číslicí iracionální číslicí iracionálního číslicí iracionálního číslicí iracionálního čí<br>Proč píšu za poslední čísla tři tečky samozřejmě: naznačují, že chybějí, že chybějí, že chybějí, že chybějí, ž eroč pisu žá poslední číslici <mark>iracionálního čísla</mark> tři tečky? Samožrejme: nažnáčují, že čnýbejí další čistice, protože destikový rozvoj <mark>iračionálního čista</mark> je nekonečný. Ostatné je nekonečný nejen dalsí číslice, protože desítkový rozvoj tračionálního čísla je nekonečný. Ostatné je nekonečný nejen<br>v soustavě desítkové, ale v kterékoli poziční číselné soustavě s <mark>přirozeným</mark> základem<sup>[15](#page-4-6)</sup> (dvojkové, trojkové, osmičkové, šestnáctkové...).

<span id="page-4-7"></span><span id="page-4-5"></span>**Pro srovnání:** <mark>Racionální čísla</mark> taky mívají nekonečné desítkové rozvoje, např.  $1/3 = 0,3333... = 0,\overline{3}$ , ale rozdíl je v tom, že **nekonečné rozvoje racionálních čísel jsou** 1 / 3 = 0,3333... = 0,3, ale rozdíl je v tom, ze **nekonečné rozvoje produklních čísli jsou**<br>**"periodické"**. Kromě toho: každé <mark>racionální číslo</mark> se dá zapsat konečným počtem číslic ve vhodné poziční číselné soustavě.<sup>16</sup>

<span id="page-4-9"></span>**Iracionální čísla** se takhle jednoduše nedají vyjádřit konečným počtem číslic. Pro některá hacionalili čísla se ale dájí najit nekonečné rady: čím více členu rady posčítame, tím presnejší<br>kodnotu hledaného žísla získáme.<sup>17</sup> Nemluvě s tom, že odmocňovat se dá tužkou na ponív podobně nodnotu inedaného čísla získalné. Přehlitivé o to[m](#page-4-10), že odmočnovat se da tužkou na papír podobné jako delit, viz [14]. Pripadaji vam uvedene postupy vypočiu <mark>iračionalničn čišel</mark> nepočnopitelne*:* Nezoufeite!

<span id="page-4-2"></span>[<sup>13</sup>](#page-4-1) Eulerovo číslo e (viz [21]) je základ "přirozeného loga[ritm](#page-37-9)u" ln *x* (viz [22]), běžně používaného v matematice a Eulerovo číslo e (víz [21]) je základ "přírozeného logaritmu" In x (víz [22]), běžně používaného v matematice a<br>fyzice. Přirozený logaritmus je funkce, která vznikne např. integrací funkce 1 / x. Toho se využívá např. při fyzice. Přirozeny logaritmus je funkce, která vznikne např. integraci funkce 1 / x. Toho se využivá např. při vypoč<br>práce, kterou vykoná plyn při ději izotermickém – v pV-diagramu nás zajímá plocha pod izotermou. Viz též [ kapitola "Odkud se vzalo Eulerovo číslo", https://www.matweb.cz/eulerovo-cislo/

<span id="page-4-4"></span>kapitola "Odkud se vzalo Eulerovo číslo", <u>https://www.matweb.cz/eulerovo-cislo/</u><br>[14](#page-4-3) Zlatý řez (viz [23]) je poměr, který vyhoví [podmínce \(](https://www.matweb.cz/eulerovo-cislo/)*a* + *b*) / *a* = *a* / *b*). Objevuje se v přírodě a využívá se ve Zlatý řez (viz [23]) je poměr, který vyhoví podmince (*a + b) / a = a / b*). Objevuje se v přírodě a využívá se ve<br>výtvarném umění. Např. Dientzenhoferova monumentální budova konventu v Kladrubech u Stříbra působí na pozorovatele útulným dojmem právě proto, že poměr šířky a výšky jejího průčelí odpovídá zlatému řezu. Naproti tomu Santiniho přestavba nedalekého kostela působí znepokojivě, protože zlatý řez porušuje.

tomu Santiniho přestavba nedalekého koste<br>15 Viz vysvětlivka "Poziční číselné soustavy"

<span id="page-4-8"></span><span id="page-4-6"></span><sup>15</sup> Viz vysvětlivka "Poziční číselné soustavy"<br>16 Viz vysvětlivka "[Periodické rozvoje racio](#page-17-0)nálních čísel"

<span id="page-4-10"></span><sup>17</sup> Viz vysvětlivka "[Výpočet iracionálního čísla řadou"](#page-18-0) nebo [\[17](#page-37-5)] a [\[18](#page-37-4)]

O hodně názornější je totiž postupné řešení rovnic jednoduše tzv. bisekcí nebo efektivněji *metodou sečen.*

Např. Hippasovo číslo můžeme počítat jako řešení rovnice *x* 2 = 2. Přesného výsledku ani*bisekce,* ani *metoda sečen* nedosáhne, stejně jako řady nebo písemné odmocňování. Nicméně i v*bisekce,* ani *metodu secen* nedosanne, stejne jako rady nebo pisemne odmočnování. Ničmene i<br>v tomto případě můžeme dosáhnout libovolné přesnosti – čím déle budeme počítat, tím přesnějšího výsiedku se dopračujenie. Takový výpočet muže byť ovsem porádná drina. Čož je pravé ideami *"dřinu strojům, myšlení lidem"*[18](#page-5-2) *.*

Tolik k <mark>iracionálním číslům</mark>: Nedají se zapsat jako posloupnost konečného počtu číslic. Dá se však výslovit, napšat nebo naprogramovat predpis či navod, jak <mark>iračionální čišlo</mark> počítat. Takový vsak vyslovit, napšat nebo naprogramovat predpis či navod, jak <mark>iračionální číslo</mark> počítat. Takovy<br>předpis pro nekonečný výpočet však není *algoritmus,* protože nemůže dospět k výsledku konečným počtem kroků.

#### <span id="page-5-1"></span>**Iracionální čísla mají nekonečné rozvoje, které nejsou periodické.**

### <span id="page-5-0"></span>**Kolik je čísel?**

Spočítat čísla není snadné. Když začneme od jedničky a budeme počítat jedničky a budeme počítat jedna, dvě, ta můžemcitat císia nehí šnadné. Když záčnéme od jednický a budeme počítát jedna, dve, trí atd., tak  ${\rm m}$ uzeme počítat až do smrti (nebo až nás to počítam prestané bavit) – a konce se nedopočítame, protoze za kazdým číslem následuje nejaké další číslo. Mužeme takovou ulohu sverit počítači a teh se sice po nejake dobe zastavi, ale ne proto, ze by odpočítal vsečinia prirozená čísla, ale protože se se sice po nejake dobe zastavi, ale ne proto, ze by odpočítal vsečinia prirozena čísla, ale protože se<br>dopočítá k tak velikému číslu, že s ním už neumí počítat dál. A jestli se nezastaví z tohoto důvodu, tak prostě proto, že zaplní všechnu svoji paměť. Můžeme uvažovat ještě jinak, ve stylu "co by kdyby": kdyby kdyby stylu "co by kdybychom mohli počítat libovoln<br>Do by kdybychom mohli počítat libovolně počítat libovolně počítat libovolně počítat libovolně počítat libovoln

douželné uvažovat ješle jinák, ve stýlu "co by kdyby : kdybychom monii počítat hoovolné diouno, museli byčnom se ke kleremukoli prirozenému číslu jednou dopočítat po odpočítaní konečného počíu čísel. To ovšem nežnámená, že by množství všech přirozených čísli bylo konečné. naopak, je nekonečne, protože za kazdým priro<del>ženým čislem</del> nasleduje další číslo o jednu vetší – nápr. za jednickou dvojka, ža sedmickou osmická, ža stovkou stojednická ápod. Tímto zpusobem muzelné definovat množinu prírozených čísel. A abychom si usnadníh dálší uvaný, začnéme počítat přirozená čísla raději od nuly.<sup>19</sup>

<span id="page-5-3"></span>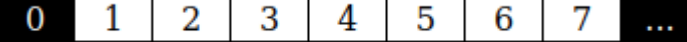

#### *Obrázek 4: Vyjmenovávání přirozených čísel*

Nyní, když máme množinu přirozených čísel, můžeme se ptát: Kolik je přirozených čísel? Kolikivýní, když mame množinu prírozených čísel, mužeme se plat: Kolik je prírozených čísel? Kolik je <mark>čísel čelých</mark>? Kolik <mark>racionalních</mark>? A kolik realných? A dájl se spočitat body tvoríci primku? Ale pozor na to – hledání odpovědí na tyto otázky stálo Georga Cantora zdraví a nakonec i život... Odpověď vypadá na první pohled jednoduše: přirozených, celých, racionálních i reálných čísel

Odpovéd vypadá na přvní pomed jednoduše: prírozených, <mark>četých</mark>, <mark>racionamich</mark> i reamych číšel práve tak jako bódu na prímce je nekonečné mnoho – ale kolik je nekonečné mnoho*: Zd*á še přece, ze <mark>čerých čísel</mark> muší byť vič než prírožených, protože meží četa čísla patrí všečnila <mark>čísla prírožena</mark> a navíc ještě čísla záporná. Můžeme je odpočítávat jedno po druhém např. takto:<sup>20</sup>

<span id="page-5-5"></span><span id="page-5-2"></span>[<sup>18</sup>](#page-5-1) Viz vysvětlivky ["Výpočet iracionálního čísla bisekcí \(půlením intervalu\)](#page-19-0)" a "Výpočet iracionálního čísla metodou

<span id="page-5-4"></span>sečen"<br>19 [Viz vy](#page-23-0)světlivka "Definice množiny přirozených čísel"

<span id="page-5-6"></span><sup>20</sup> Vyjmenovávání [čísel přirozených, celých a racionální](#page-28-1)ch se předvádí v názorné pomůcce, viz [Vyjmenovavani.html](https://drive.google.com/file/d/189yyqSfrx-eMv7wafAtASpz-lfvW7wLN/view?usp=drive_link)

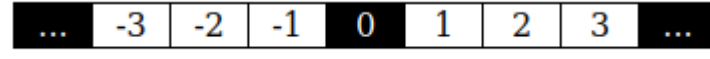

*Obrázek 5: Vyjmenovávání celých čísel*

Výsledkem je pak tento výčet:kem je pak tento vycet:

 $0, 1, -1, 2, -2, 3, -3, \ldots$ 

Na jednu stranu to vypadá, že počet prvků množiny celých čísel | | musí být dvojnásobný protiNa jednu stranu to vypadá, že počet prvků množiny <mark>celých čísel</mark> |Z| musí být dvojnásobný proti počtu prvků v množině čísel přirozených | N a jestli máme mezi přirozenými čísly i nulu, tak bychom měli ještě odečíst jedničku: |Z| = 2 · |N| − 1. Jenže my na to můžeme jít i jinak: můžeme bychom men jeste odecist jednicku: |z| = z · |l٩| − 1. Jenze my na to muzeme jit i jinak: muzeme<br>prvky množiny Z očíslovat – a to – světe div se! – <mark>čísly přirozenými</mark> (nulu si nemusíme, ale můžeme odpustit):

2.: 1

 $2:1$ 

 $3.1 - 1$ 

 $4.: 2$ <br>atd.

Každé celé číslo tak dostane přiřazené svoje pořadové číslo přirozené. To ale znamená, žepřirozené. To ale <mark>čelé číslo</mark> tak dostané prírazené svoje poradové číslo prírozené. To ale znamená, že prirozenych cisel nemuže byť mené než <mark>čísel čelých</mark>… Tak tennie paradox Cantor jeste prekonal a vyrovnál se s ním čelkem jednoduse: nekonečno nem číslo jako kazde jine. To neznámená nič norsino, než že s nekonečný se proste neda počítat Jako s "normalními císly. Jak ale vyjadrit počet norsino, nez ze s nekonečny se proste neda počitat jako s "normalnimi" čísly. Jak ale vyjadrit počet<br>prvků (neboli **mohutnost,** případně *kardinalitu*) nekonečné množiny? Georg Cantor byl geniální, a proto si poradii shadho: monuthost hekohechych mnozin se bude označovat zviastnim druhem čišel proto si poradli snadno: monutnost nekonečných množin se bude označovat zviastním druhem čísel<br>– *čísly kardinálními*. A začal mohutností množiny <mark>čísel přirozených</mark>, kterou označil N<sub>0</sub> (čteme: alef – *císly karamamími*. A zácai monumoští mn[oži](#page-6-1)ny <mark>čísla dají vyjmenovávat</mark>, nazývá se mohutnost této<br>nula<sup>21</sup>). Vzhledem k tomu, že se přirozená čísla dají vyjmenovávat, nazývá se mohutnost této množiny **nekonečná spočetná.**<sup>[22](#page-6-3)</sup>

<span id="page-6-2"></span><span id="page-6-0"></span>Zbývá ještě otázka, jak porovnávat mohutnosti nekonečných množin? Cantorova odpověď jezbyvá jeste otazka, jak porovnávat mohutnosti nekonečných množin*;* Cantorová odpoved je opet gemaine jednodučná: dve množiný A a B mají stejnou monutnost, práve když se jejich prvky dají přiřadit vzájemně jednoznačně – tj. najdeme zobrazení, které

<span id="page-6-4"></span>• každému prvku množiny A přiřadí právě jeden prvek množiny B tak, že i

• Každému prvku množiny A príradí právě jeden prvek množiny B tak, že l<br>• každý prvek množiny B bude přiřazen k právě jednomu prvku množiny A.

Takového přiřazení jsme dosáhli např. očíslováním celých čísel čísly přirozenými. dokážeme očíslovat přirozenými čísla racionální přirozenými čísla racionální přirozenými čísla racionální přir<br>Dokážeme očísla racionální přirozenými čísla racionální přirozenými čísla racionální přirozenými čísla racioná  $\overline{a}$  is via point point  $\overline{b}$ 

Dokazeme očíslovat príroženými čísly i čísla <mark>racionální</mark> čísla první poměd to vypada jako demožná vec. <mark>Kacionální číslo</mark> je pomer dvou <mark>čísel čelých</mark>, takže byčnom men vyjmenovávat dvojice <mark>četých čísle</mark> a zádnou nevýnechát... Osporadejme si <mark>račionální čísla</mark> pro nazornost do tabulký. Rádky ocislujelné jedinili <mark>číslem čelým</mark> (poslouží jako jihéhovatel) a sloupce druhým číslem celým (čitatel):

<span id="page-6-1"></span><sup>21</sup> Alef je první písmeno hebrejské abecedy a slouží i jako číslice 1. [22](#page-6-0)

<span id="page-6-3"></span><sup>21 –</sup> Alef je první písmeno hebrejské abecedy a slouží i jako číslice 1.<br>22 – Viz [25] a tam kapitola "Spočetné mn<u>ožiny", https://www.matweb.cz/spocetne-mnoziny/</u>

<span id="page-6-5"></span><sup>23</sup> Viz [\[25](#page-37-7)] a tam podkapitola "Velikost racionál[ních čísel", https://www.matweb.cz/spocetne-mnoziny/](https://www.matweb.cz/spocetne-mnoziny/)

|  | jmenovatel |                        |              |                |                    |              |         |
|--|------------|------------------------|--------------|----------------|--------------------|--------------|---------|
|  |            | $-3/3$ $-2/3$ $-1/3$   | $\mathbf{3}$ | 1/3            | 2/3                | 3/3          |         |
|  | $-2/2$     | $-1/2$                 | $\mathbf{Z}$ |                | 2/2                | 3/2          |         |
|  |            | <b>A17</b>             |              |                | $\vert 2/1$        | 3/1          |         |
|  |            |                        |              |                | 2                  | $\mathbf{B}$ | čitatel |
|  |            | $3/-1$ $-2/-1$ $-1/-1$ | $1\quad1$    |                | $-1$ 2 $-1$ 3 $-1$ |              |         |
|  |            | $-2/-2-1/-2$           |              | $-2$ 1/-2 2/-2 |                    | $3/-2$       |         |
|  |            | $3/-3-2/-3-1/-3$       | $-3$         | $1/-3$         |                    | $2/-3$ 3/-3  |         |

*Obrázek 6: Vyjmenovávání racionálních čísel názorně*

<span id="page-7-0"></span> $A$  teď můžeme vyjmenovávat. A led muzeme vyjmenovával. Začnéme opel od nury. Budeme propatrával napred blízké a polom vzdálenější okolí hodnoty 0 cestou ve tvaru soustředných čtverců (nebo spíš jakousi hranatou spiralou). Občas se stane, že naražilné na žlomek se stejnou hodnotou jako jihy žlomek, který už je ve výčiu, např. 2/2 a 3/3 nebo 1/2, 2/4 a 3/6 apou. (v tabulce výžnáčeno růžovými čišnčemi). Tato drobna vada ha krase hem podstatna a da se pri prochazem tabulky prubezne detekovat a opravovat. Také hodnotu 0 uvedeme jen jednou – a to hned na začátku. Výsledkem je pak tento výčet:

0, 1/1, -1/1, 2/-1, 2/1, 1/2, -1/2, 3/-2, 3/-1, 3/1, 3/2, 2/3, 1/3, -1/3, -2/3, …

Výše uvedený názorný postup můžeme výrazně zjednodušit. Podobně jako podobně jako při vyjmenovávání jako při v<br>Podobně jako postup můžeme výrazně jako při vyjmenovávání jako při vyjmenovávání jako při vyjmenovávání jako p celých čísel uveděny názorný postup můžeme výrázné zjednodušít. Podobné jako pri vyjmenovávaní cerych ciser, i zde muzeme ke kazde dosazene hodnote <mark>racionalniho cista</mark> nned vyrobit i hodnotu **čelych čísel**, i zde muzeme ke kazde dosazené nodnote **recionamito číski** mied vyrobit i nodnotu<br>s opačným znaménkem. V tom případě se můžeme omezit jen na kladné čitatele a kladné jmenovajele (a ve výčiu hevynečnáme ani hulovou hodnotu). Tabulka na následujícím obrazku je vlástne tele (a ve vyctu nevynecname ani nulovou nodnotu). Tabulka na nasledujícím obrazku je vlástne<br>pravá horní čtvrtina předcházející tabulky. Vzniklo nám tak něco na způsob ligové tabulky. V lize prava norní čtvrtina predcházející tabulky. Vzniklo nam tak neco na zpusob ligove tabulky. V lize<br>taky hraje každý s každým, podobně jako my potřebujeme spárovat každého čitatele s každým jinehovatelem. Jak budeme tuto tabulku procnážet*í* vyjdeme záše od nuly a budeme procnážet tabulku z leveno dolniho kouta po umopričkách, které jak se vzdalují od počatku, stavají se delšími

|          | menovatel |                   |     |        |
|----------|-----------|-------------------|-----|--------|
|          | 1/4       |                   |     |        |
| <b>3</b> | $1/3$ 2/3 |                   |     |        |
| 2        |           | $1/2$ $2/2$ $3/2$ |     |        |
|          |           | 2/1 3/1           | 4/1 |        |
|          |           |                   |     | itatel |

*Obrázek 7: Vyjmenovávání racionálních čísel zjednodušeně*

Výsledkem je pak tento výčet:

0, 1/1, -1/1, -1/1, -1/1, -1/1, -1/2, -1/2, -1/2, -1/2, -1/2, -1/3, -1/2, -1/3, -1/2, -1/3, -1/3, -1/3, -1/3,<br>1991 - Paris Paris Paris Paris Paris Paris Paris Paris Paris Paris Paris Paris Paris Paris Paris Paris Paris P  $0, 1/1, -1/1, 2/1, -2/1, 1/2, -1/2, 3/1, -3/1, 1/3, -1/3, 4/1, -4/1, 3/2, -3/2, 2/3, -2/3, 1/4, -1/4, ...$ 

V pořadí, jak vyjmenováváme, můžeme krok za krokem postupně i číslovat: Vidíme, že i racionální číslovati, jak vyjmenovávame, mužeme krok žá krokém postupné i číslovat: v lumie, že i racionální čísla dokážeme očíslovat čísly přirozenými. Takže mohutnost množiny racionálních čísel je

<span id="page-7-1"></span>[<sup>24</sup>](#page-7-0) Vyzkoušejte na interaktivní názorné pomůcce, viz [Vyjmenovavani.html](https://drive.google.com/file/d/189yyqSfrx-eMv7wafAtASpz-lfvW7wLN/view?usp=drive_link)

také nekonečná spočetná spočetná spočetná. A to také znamená, že v tomto uspořádání je množina racionálních čí<br>Do také znamená, že v tomto uspořádání je množina racionálních čísel v tomto uspořádání je množina racionálníc <sup>ℚ</sup> "přetržitá"[25](#page-8-1) a **uspořádání není** *husté* (tj. mezi dvěma čísly v posloupnosti není žádné třetí číslo).

<span id="page-8-0"></span>Postupným vyjmenováváním se ke každému racionálnímu číslu dostaneme konečným počtemkrokůpným vyjmenováváním se ke kazdemu <mark>racionálnímu číslu</mark> dostaněme konečným počtěm kroků, ale proces vyjmenovávání neskončí. Postupně budeme vyjmenovávat zlomky se stále většíkroku, ale proces vyjmenovavaní neskoncí. Postupné budeme vyjmenovavat zlomky se stale vetsí-<br>mi a většími čitateli i jmenovateli, takže budeme dospívat nejen k číslům větším a větším v absolutmen nounotach (jak porostou čítatele ve zlomelčn), ale táke budelné stale hustejí vyphlovat mezery mezi čísly uz drive vyjmenovanými (jak poroštou jmenovatele). Prešto tímto způsobem nezapíníme bude tvořeno poměrem číselné ose: Kazde číslo, které budelné jinéhovat, bude <mark>kteronámi</mark>, protoze pude tvoreno pomerem <mark>číšel čelýčn</mark>, a to proto, že k nemu dospejeme konečným počtem kroku**.** Pokud byčnom kazdy vyjmenovany žiomek rozvinuli do posloupnosti číslič v deslikové soustave, mnone rozvoje by były nekonecne periodicke – a ty periody by były stale delsi a delsi. Nektera mnone rozvoje by byly nekonečné periodické – a ty periody by byly stalé delsi a delsi. Nektera<br>z vyjmenovávaných čísel by však periodická nebyla – víc a více by se přibližovala k <mark>iracionálním</mark> číslům, jako je např. π nebo  $\sqrt{2}$  – ale nikdy by konečným počtem kroků jejich přesné hodnoty nedosania. To proto, že <mark>iračionalni čisla</mark> mají rozvoje jednak nekonečné, ale navič ješle neperiodičké. Da sama. To proto, ze <mark>tracionální čísta</mark> mají rozvoje jednák nekonečné, ale navíč jeste neperiodické. Da<br>se to však říct i tak, že vyjmenovávání by dospělo k přesným hodnotám <mark>iracionálních čísel</mark> po nekonečném počtu kroků.<sup>26</sup>

<span id="page-8-2"></span>Teď byť podpisob, jak očíslovat podpisob, jak očísla reálná čísla reálná čísla reálná čísla reálná čísla reáln<br>Vyjmenovávat reálná čísla reálná čísla reálná čísla reálná čísla reálná čísla reálná čísla reálná čísla reálná red byčnom ještě men najít způsob, jak ocislovat čísla realná… vyjmenovávat realná čísla opravdu nem snadná vec, protože pro ne pri moovomem usporadam piau nejen to, že meží každými opravdu nem snadna vec, protoze pro ne pri moovomem usporadam plati nejen to, že meži každymi<br>dvěma je ještě nejméně jedno (ve skutečnosti ovšem mnohem víc). Vracíme se tedy zpět k problému, se kterým jšine se šetkali nned zpočátku. Zajímave však je, že i takt nodné nušta množina bež mu, se kterým jsme se setkan nneg zpočátku. Zajímave vsak je, ze i takt hodné husta množiná bez<br>mezer se dá vyjmenovávat – a že se to dá i naprogramovat na počítači nebo spíš v síti počítačů. krovy program je vsak lepsi nikdy nespoustet. Nejenze to nem argoritmus, který by postupoval krok za krokem, po vykonám konecného počíu kroku skonční a vydál vysledek. Jeho vlástnosti jsou krok za krokem, po vykonam konecneno poctu kroku skoncn a vydal vysledek. Jeho vlastnosti jsou<br>daleko horší: bude mít snahu využít každý procesor a každý kousek paměti, který bude k dispozici (a stejné mu to nebude stáčit; reama čísla nevyjmenuje, dokončé am vypočet zadného <mark>načionámino</mark> <mark>čísta</mark> hlkdy nedokončí). Jeden takový návrn programu najdelé ve vysvetlivce "Jak naprogramovát vyjmenovávání reálných čísel".

Co se stane, když tento program spustíme? Možná ani nestihneme zjistit, že jsme právě vytvořiliCo se stane, když tento program spuštime? Možna ani nestinněme žjištit, že jšiné prave vytvorili Co se stane, když tehto program spustime*: w*iozna am nestimeme žjistit, že jsme prave vytvorili<br>nejdestruktivnější DDOS-virus v lidských dějinách, které tímto definitivně končí. Počítače a sítě celeno sveta jsou zámceny vyjmenovávaním čísel, znroduly se veskére komunikační sile, nerunguje policie, zachralika, doprava, občnod, vyroba, armady ani staty. A za to vsečnno muže Hyppasos, který vypustil bestii iracionálních čísel do světa.

Stejným postupem by se daly systematickým postupem by se daly systematickým podruhovávat body na přímce. Díky<br>Díky tomu nám zro-obsahuje na příma zro-obsahuje na příma zro-obsahuje na příma zro-obsahuje na příma zro-obsa Siejným postupem by se dalý systemátický vyjmenovávat bodý na přímce. Díky tomu nam žrovna primký slouží jako čišelné osy ke znažornovaní gratu funkci. Množina bodu na primce je nušta ní mezery. Právě tak hustá a bez mezer je i množina reálných čísel – tvoří *kontinuum.*

v<br>Pokusy o vyjmenovávání čísel, bodů nebo množin, které zde předvádím, souvisí s otázkou, co vsecnno se da v matematice zkonstruovat postupem, který si člověk vymyslí. To žnamena, že to, čo zkonstruuje, viastne vymysli. Patri do matematiky i to, čo človek nevymysli a nezkonstruuje*: D*a se v inatemátice výmyslet a zkonštruovat všechno*ť j*sou matemátici, kterí se dominyají, že matemátika i s **iracionálními čísly** a nespočetnými množinami není nic objektivního, že jde jen o lidský výmysl

<span id="page-8-1"></span><sup>25</sup> Věnujme znovu tichou vzpomínku Aristotelovi a jeho Kategoriím. [26](#page-8-0)

<span id="page-8-3"></span><sup>26 ...</sup>spíš nedospělo. Uvedená formulace je možná působivá, ale korektní zřejmě není. Nekonečno není přirozené číslo.

– ale to je mensinový názor obecné povázovány za matematickou nerezí. Vetšiná matematiku totíž podobně jako kdysi Pythagoras věří i dnes, že matematika je něco tajemného, co si lidé nevymýšlejí, nýbrž objevují.

Mohutnost množiny reálných čísel se označuje – což je mohutnost **nekonečná nespočetná.**

#### <span id="page-9-0"></span>**Paradoxy teorie množin** kdo dočetl až sem, ten se už dožvěděl o rozdílu mezi racionálními a reálními a reálními čísly všechno poder po<br>Do rozdílu mezi racionálními čísly všechno poder poder poder poder poder poder poder poder poder poder poder p

kdo dočeli az šem, ten se už dožvěděl o roždilu meži <mark>račionaminiu</mark> a reamymi čísly všecnno podstatně. Proc jsem tedy na závěr zarádní jeste paradoxy teorie množin*í.* Byla rec o množinách čísel a  $\rm mnozme$  bodu tvorících priniku a také o rozdilu mezi množinámi spočetnými a nespočetnými  $$ porad jšine vyštáční s intuitivním pojetim množin a žadné paradoxy nas nežastávny. Za posiedních vice nez sto let se ukazalo, ze pro praktičke učely Cantorová intuitivní teorie množin naprosto vice nez sto let se ukazalo, ze pro praktické učely Calitorová intultivní teorie množin naprošto<br>vyhovuje. Středoškoláci, technici ani ekonomové se s paradoxy teorie množin v praxi nesetkají. To ale neznamená, že by o množinových paradoxéch nemělí vedet, že by nemělí žnat hranice, ža Klerými mlutitým čnapaní množin semáva. Krome toho: bež množinových paradoxu by priben Georga Cantora, který zde vyprávím, nedospěl k rozuzlení, které čtenářům přibližuje, jak se matematické myšlení liší od myšlení založeného spíš na zkušenosti a k ze zkušenosti plynoucí reflektomaucké mysiem nsi od mysiem založeného spís na zkušenosu a k ze zkušenosu pryhouci *reflekto-*<br>*vané existenciální praxi.* A navíc: zpochybnit základy všeho, co zde bylo až dosud řečeno, je zdravým podnětem k zamyšlení a východiskem k dalšímu studiu. Tak tedy do toho:

Hrdě se hlásíme kHrdě se hlásíme k Bernardu Bolzanovi jako průkopníkovi teorie množin, nicméně to, co se Hrde se masime k Bernardu Bolzanovi jako prukopnikovi teorie množin, nicmene to, co se<br>o množinách učí žáci základních a středních škol, vymyslel až Georg Cantor. Pak se mu ovšem stala ta nehoda, že začal uvažovat o mohutnosti množiny všech množin – označme ji U jako "universum , munivné vzato, nem na tom mč urvneno… Každá množina ma nejaký počet prvku: pražuna sum . mtutuvně vzato, nem na tom nic utvněno... Každá množiná má nejaky počet prvku: praždná<br>množina 0, každá jednoprvková 1 a universum třeba nějaké abstraktní *n* (což bude zřejmě někonéčné mnoho). A pak se to stalo: Ona touž každa množina má taky nejaké podmnožiny, např. prázdna innozina je sama sobe i podmnožinou, jednoprvková innožiná má dve podmnožiny.<br>27 Jestupna 1024 podmnožina prazdnou a sebe samu, triprvková osm podmnožin, desetiprvková 1024 podmnožin. Destriže [m](#page-9-2)a prazdnou a sebe samu, triprvkova osm podmnozin, desetiprvkova 1024 podmnozin. Destifze ma<br>množina *n* prvků, je počet podmnožin 2<sup>n</sup> – např. 2<sup>0</sup> = 1, 2<sup>3</sup> = 8. Až sem by to šlo. Ale s množinovým *z*<sup>2</sup> – napr. *z*<sup>2</sup> – 1, *z*<sup>2</sup> – 8. Az sem by to sto. Ale s množnovym<br>U má být množina *všech* množin, tak musí obsahovat i všechny svoje podmnožiny – a těch je 2*<sup>n</sup>* **Pak tedy musí platit, že** *n* **≥ 2***<sup>n</sup>* **.** Problém je v tom, že *n* **je** cnny svoje podmnožiny – a tečn je z . **Pak tedy musi platit, že** *n z* **z .** Problem je v tom, že *n* je<br>**vždycky menší a nemůže být ani rovno 2<sup>n</sup>.** To platí i pro nekonečně mohutné množiny, jako je U, protoze nem zadne vzajemne jednoznačne zobražení mezi prvky a podmnožinami množinoveno universa U. A to je paradox, kterým Georg Cantor rozbil svoji teorii množin.<sup>28</sup>

<span id="page-9-5"></span><span id="page-9-3"></span><span id="page-9-1"></span>Tuhle katastrofu ve svém bádání už neboť "přílišné bádání už neboť "přílišné bádání" přílišné bádání člověka u<br>Dobí tuhle katastrofu ve svém bádání člověka unaví, "přílišné bádání člověka" přílišné bádání člověka unaví, p rume katastroru ve svěm badam uz nerozdějčnal, nebot "prinsné badam člověka unaví, Jak práví Kazatel. Cantor zveřejníl svůj množinový paradox v roce 1899 (víz [15]). Již dvá roky pred um byl zverejnéh mno[žin](#page-9-6)ový paradox Buran-Fortino , který však byl považovan za jakousí nevyznámnou nedokonálost intuitívního čnapaní množin a za vyjimku, která beznemu využití nevyznamnou nedokonálost intultívního cnapálit množin a za vyjimku, která běznemu využití<br>množin v matematice nebrání (viz [16]). Až později se ukázalo, že každý paradox je v matematice zásadní, a proto i teorie množin musela být konec konců důkladně přepracována. A pak přišla

<sup>27</sup> Počítání podmnožin se dá snadno pochopit z přehledné tabulky – viz <u>PocetPodmnozin.html</u>

<span id="page-9-4"></span><span id="page-9-2"></span>Počitání podmnožin se da snadno pochopit z přehledně tabulky – viz <u>PocetPodmnozin.html</u><br>Porovnání, jak rychle roste funkce *f(n) = 2<sup>n</sup>* ve srovnání s *f(n) = n* je [předvedeno v názorné p](https://drive.google.com/file/d/1Y-ESUdez4nQflOtnPmiJroxx9a3TztHJ/view?usp=drive_link)omůcce – viz PocetPodmnozin.html [29](#page-9-5) [Cesare Burali-Forti \(1](https://drive.google.com/file/d/1Y-ESUdez4nQflOtnPmiJroxx9a3TztHJ/view?usp=drive_link)861–1931 byl italský matematik, viz [https://it.wikipedia.org/wiki/Cesare\\_Burali-Forti](https://it.wikipedia.org/wiki/Cesare_Burali-Forti)

<span id="page-9-6"></span>

**"množina všech množin, které neobsahují samy** posiedili Tana – a tou byl paradox Russeluv: **"Innožina všech hlnožin, které neobsahují samy**<br>**sebe"** je sice správně zformulovaná definice, ale dobrý smysl nedává. Myšlenka, že množina může sebe<sup>lo</sup> je sice správne zformulovana definice, ale dobry smysl nedáva. Myslenka, že množina muže<br>sama být prvkem množiny, je v pořádku. Dokonce se zdá, že z množin, které obsahují jiné sama byt prvkem množiny, je v poradku. Dokonce se zda, že z množin, které obsanují jine<br>množiny, můžeme zkonstruovat všechny předměty, kterými se matematika zabývá,<sup>30</sup> neboť v matematice je všechno množina.<sup>31</sup>

<span id="page-10-2"></span><span id="page-10-0"></span>V čem je tedy Russelův paradox paradoxní? Jestliže totiž ona správně definovaná množina nebuv cem je tedy Russeluv paradox paradoxin*:* Jestilze touz ona spravne definiovana množina nebu-<br>de obsahovat sama sebe, musíme ji tam přidat (protože definice to vyžaduje). V tom okamžiku ale prestane vynovovat definici, protoze budě obsahovat množinu, která obsahuje sebe samu – a to podle definice nesmí. Ať uděláme, co uděláme, je to vždycky špatně – což je vlastně docela ze **života** – ale matematika jako věda to neunese a neunesl to ani Georg Cantor.

Jenže po nešťastném Georgu Cantorovi přišli jiní – zejména John von Neumann s Paulem Jenze po nestastném Georgu Cantorovi prísní jiní – zejmená John von Neumann s Paulem<br>Bernaysem a Kurtem Gödelem nebo Ernst Zermelo s Adolfem Fraenkelem – a ti dali dohromady důkladné definice teorie množin založené na axiomech. Od té doby matematika zase funguje a slouží lidem. Zoufal si tedy Georg Cantor bezdůvodně? – Snad stačilo jenom pár let posečkat a sledovat, jak se zamráčená obiona teorie množin záše rozjašní a nenávistinci utrou? Roku 1901, kdy dovat, jak se zahlraceha obiona teorie hlilozhi zase rozjasní a henavistilici utrou*: K*oku 1901, kdy<br>Russel zrovna zveřejnil svůj paradox, napsal Tomáš Masaryk ve svých *Ideálech humanitních* [\[27](#page-37-13)] – jako by snad Cantorovi právě včas dobře radil:

"Odměřuj všechno správně, co nedoděláš ty, doděláš ty, doděláš ty, doděláš ty, doděláš ty, doděláš ty, doděla<br>Tradición

 $Z_{\rm eff}$  to to the příležitostně příležitostně  $\mu$ 

na v Podrobněji viz vysvětlivka "Von Neumannův vesmír"

<span id="page-10-3"></span><span id="page-10-1"></span>Podrobněji viz vysvětlivka "Von Neumannův vesmír"<br>…a kdo slepě neuvěří bezdů[vodnému tvrzení, že jsou](#page-31-1) množiny, ten se nemůže stát matematikem, protože zboří celý …a kdo slepě neuvěří bezdůvodněmu tvrzení, že jsou množiny, ten se nemůže stat matematikem, protože zboří celý<br>velechrám matematiky podobně jako ten, kdo v košickém dómu svaté Alžběty vytrhne z jednoho pilíře ten správný kámen, o který se celá stavba opírá – a dóm se zřítí.

# <span id="page-11-0"></span>**Diagramy pojmů a souvislostí**

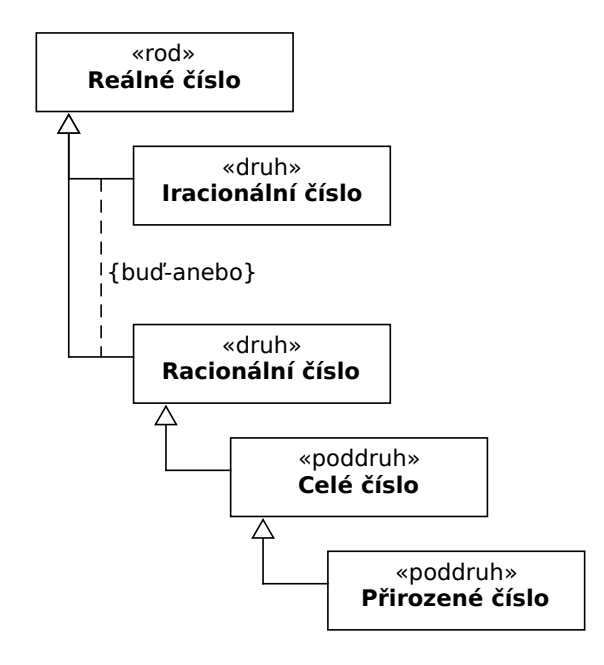

 *Obrázek 8: Hierarchie číselných oborů*

#### **Legenda:**

#### «rod»

- je vymezení abstraktního pojmu, ale nikoli věci.

#### «druh»

- je konkrétní výměr jednotlivých věcí. Jednotliviny téhož druhu tvoří třídu věcí.

#### buď-anebo

- omezuje možnosti odvozování konkrétnějších pojmů z obecnějších výlučným způsobem. Např. jednotlivé reálné číslo nemůže být současně racionální i iracionální a nemůže být ani jiné než racionální nebo iracionální.

vztah «rod»-«druh», «druh»-«poddruh» - je vztah odvození konkrétnějšího pojmu z pojmu obecnějšího.

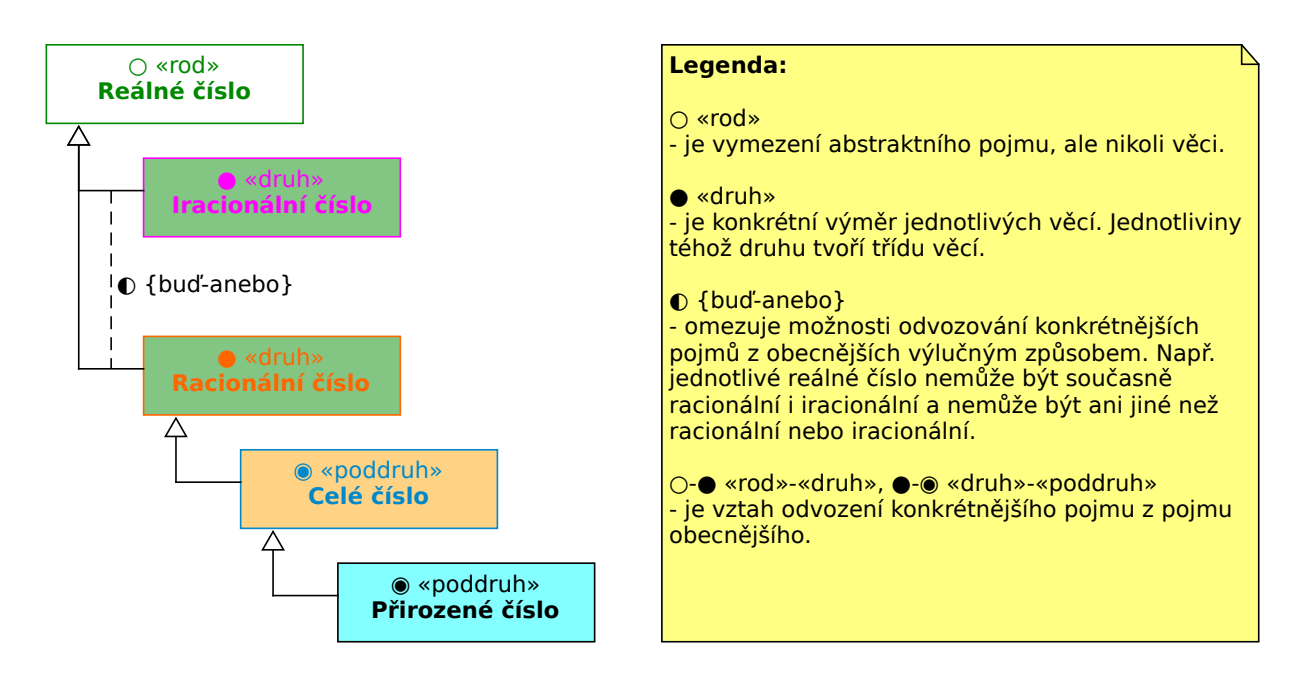

 *Obrázek 9: Hierarchie číselných oborů barevně a s ikonami*

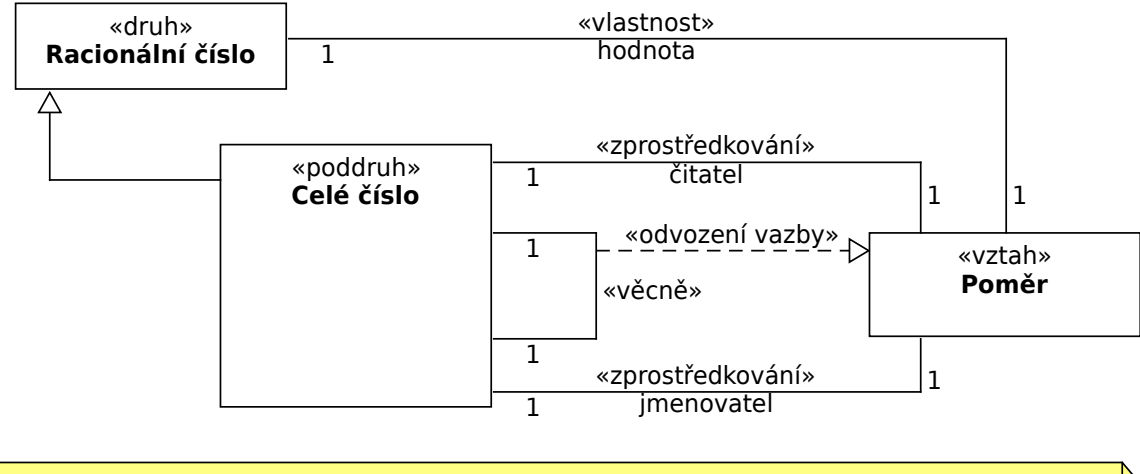

#### **Legenda:**

«druh»

- je konkrétní výměr jednotlivých věcí. Jednotliviny téhož druhu tvoří třídu věcí.

vztah «druh»-«poddruh»

- je vztah odvození konkrétnějšího pojmu z pojmu obecnějšího.

Spojnice mezi pojmy vyjadřují souvislosti. Druh souvislosti se vyjadřuje tzv. stereotypem v packách, např. «vlastnost». Název uvedený pod stereotypem vyjadřuje, co souvislost konkrétně znamená. Na koncích čar jsou uvedené násobnosti, tj. např. hodnota každého Racionálního čísla je určena jedním Poměrem a každý Poměr je hodnotou jednoho Racionálního čísla. Čárkovaně je vyjádřena závislost věcné vazby na vztahu.

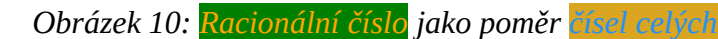

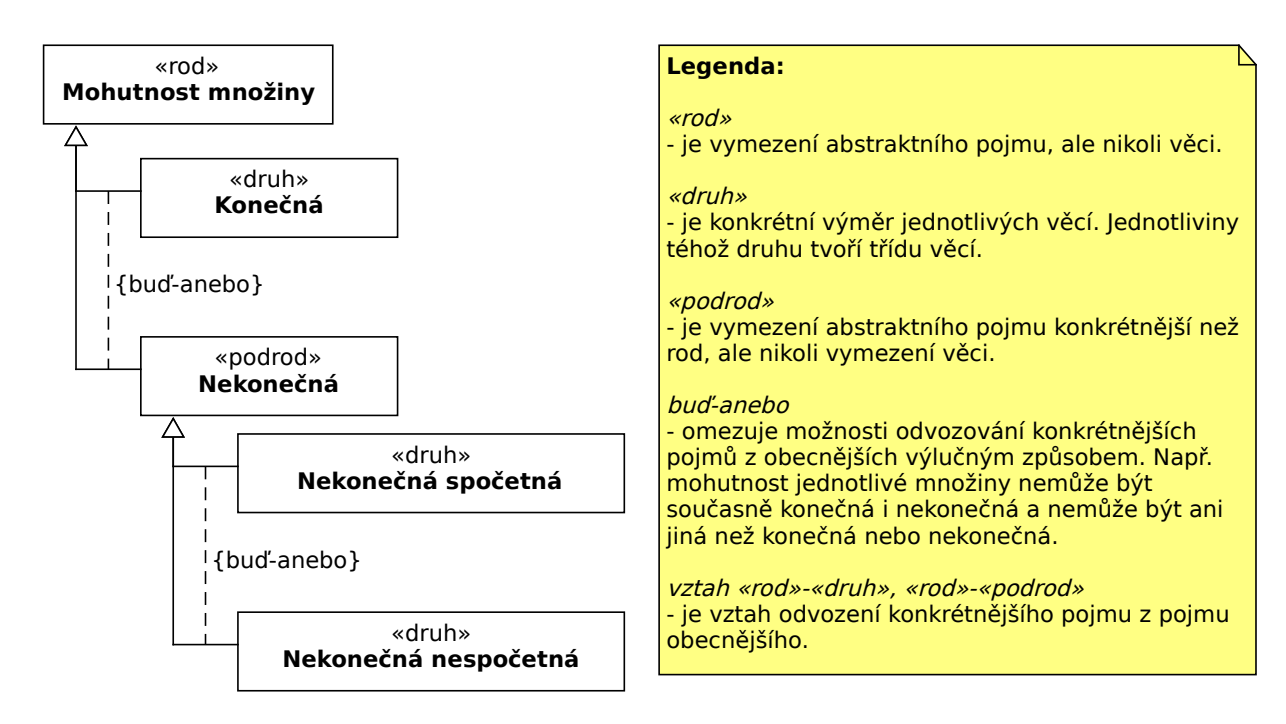

 *Obrázek 11: Mohutnosti množin*

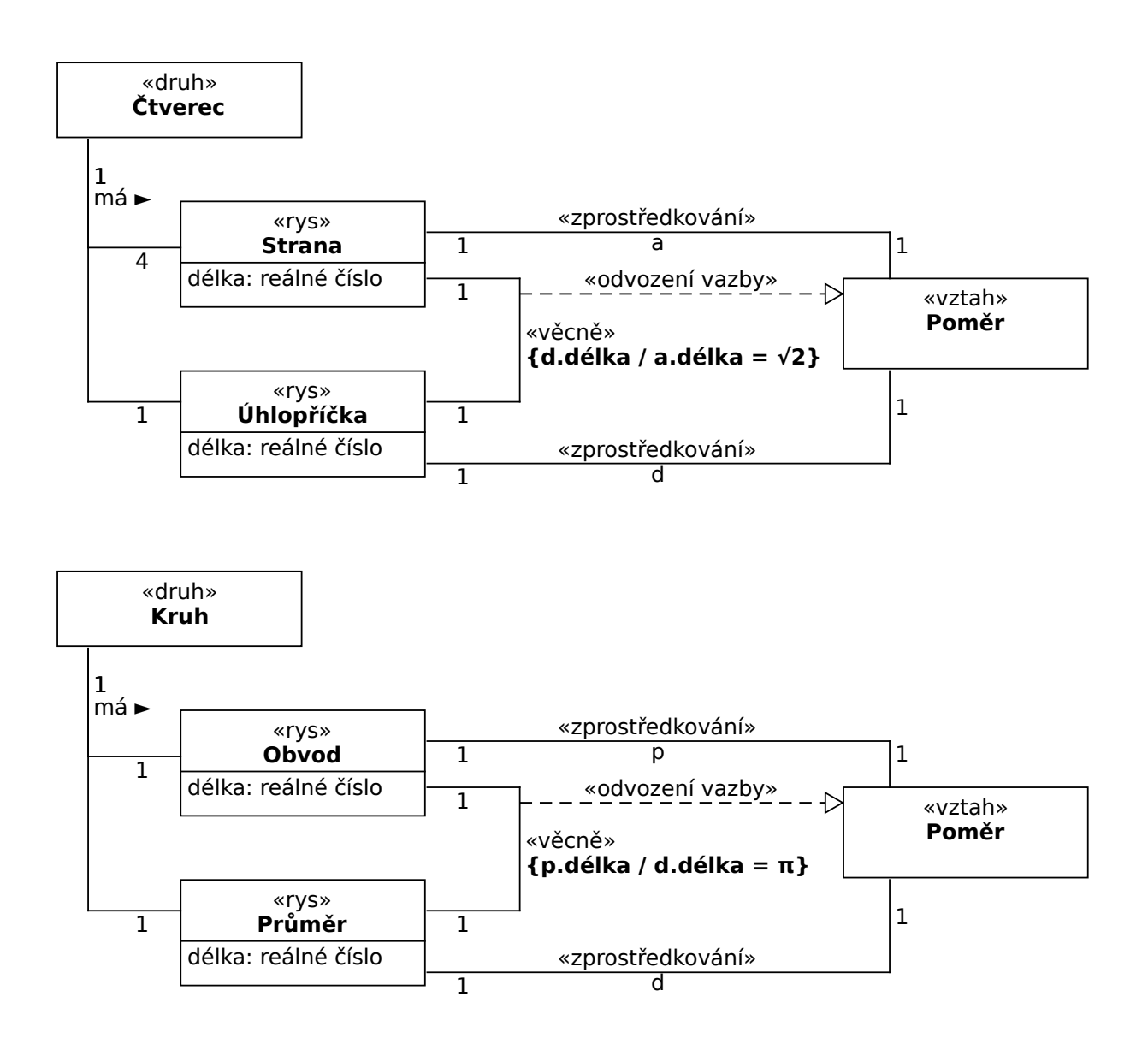

#### **Legenda:**

«druh»

- je konkrétní výměr jednotlivých věcí. Jednotliviny téhož druhu tvoří třídu věcí.

«rys»

- je trvalá vlastnost věci (např. kruhu), která tuto vlastnost má (např. každý kruh má průměr).

Spojnice mezi pojmy vyjadřují souvislosti. Druh souvislosti se vyjadřuje tzv. stereotypem v packách, např. «zprostředkování». Název uvedený pod stereotypem vyjadřuje, co souvislost konkrétně znamená. Na koncích čar jsou uvedené násobnosti, tj. např. každý Poměr zprostředkovává vztah jednoho Obvodu p a jednoho Průměru d a naopak každý vztah mezi každým Obvodem a Průměrem kruhu je zprostředkován právě jedním Poměrem. Čárkovaně je vyjádřena závislost věcné vazby na vztahu. Ve složených závorkách je uvedeno omezení, které musí ve vztahu vždy platit. Význam tohoto omezení je vyjádřen tučným písmem (to nevyžaduje norma).

 *Obrázek 12: Iracionální čísla definovaná na geometrických obrazcích*

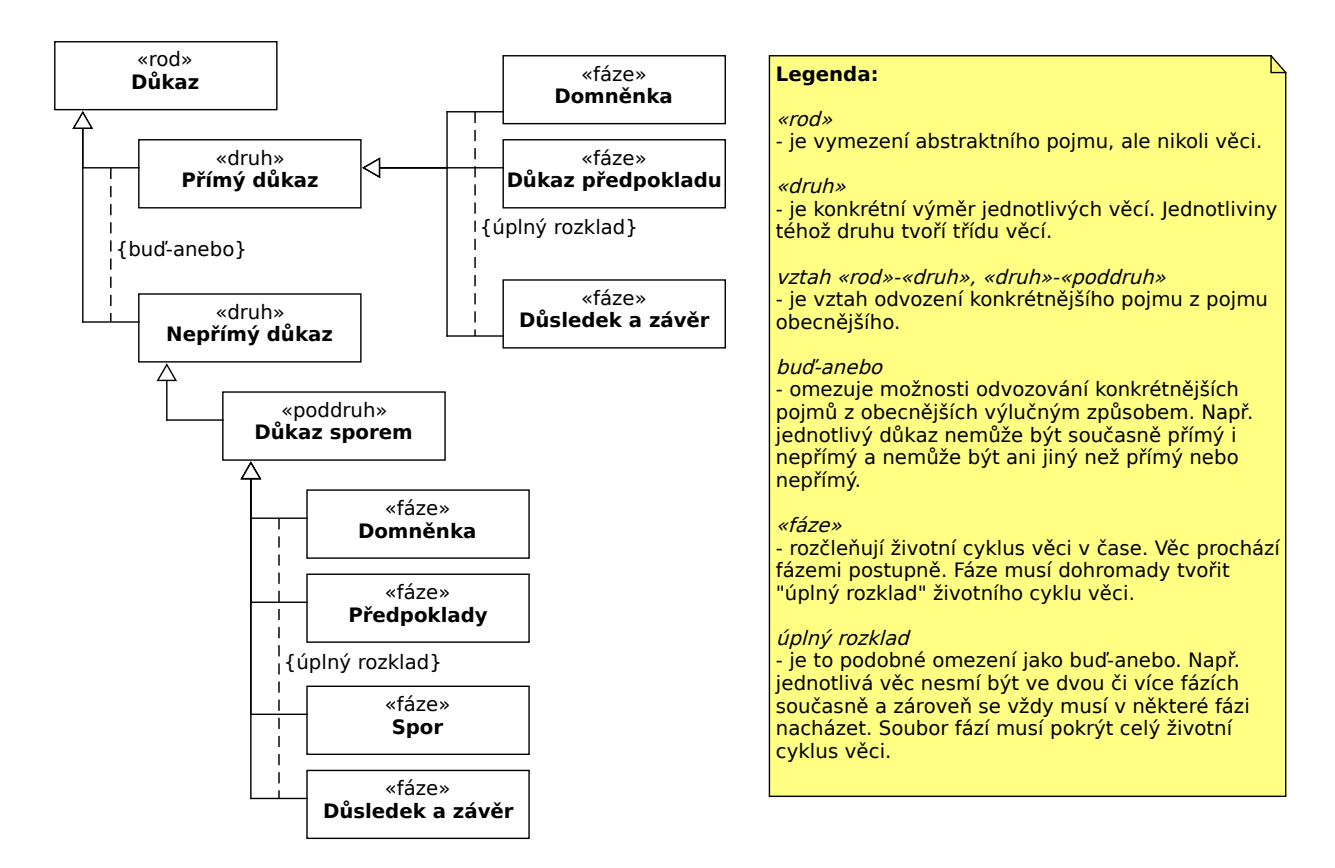

 *Obrázek 13: Základní druhy důkazů, fáze přímého důkazu a důkazu sporem*

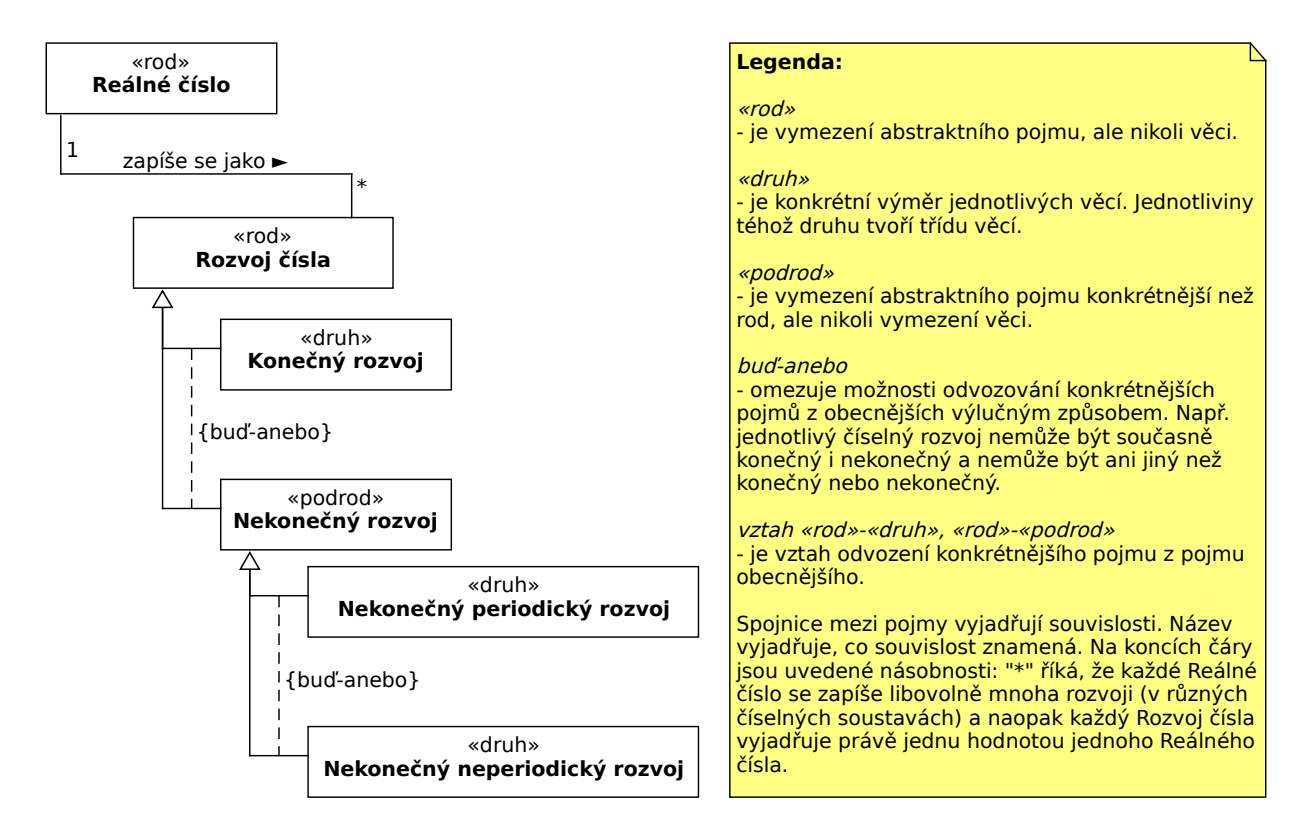

 *Obrázek 14: Zápisy čísel číselnými rozvoji*

# <span id="page-15-2"></span>**Vysvětlivky**

### <span id="page-15-0"></span>**Odvození odmocniny ze dvou**

Použijeme Pythagorovu větu k vyjádření vztahu mezi délkami moprický a strany jednotkoveno čtverce:

 $d^2 = a^2 + a^2$ *d*  $2 = 1^2 + 1^2$ *d* 2  $d = \sqrt{2}$ 

Co když strana čtverce *a* nebude jednotková? V tom případě využijeme příležitosti, abychom se pokusili vyjádřit  $\sqrt{2}$  jako poměr *racionální číslo:*

```
d
  \overline{a}a
           \overline{\begin{array}{c} 2 \\ 1 \end{array}}a^2 = a^2 + a2 (obecně nemusí být a = 1)
d^2 = 2a^2d^2 / a^2 = 2d / a = \sqrt{2}
```
<span id="page-15-5"></span>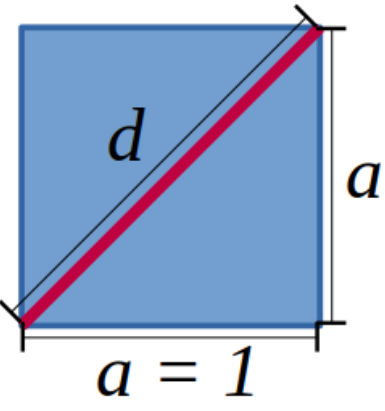

*Obrázek 15: Úhlopříčka jednotkového čtverce*

Po této úpravě je √2 vyjádřena jako poměr dvou čísel. Musí to být čísel. Musí to být čísla kladná, protože jde<br>Poměr dvou čísel. Musí to být čísel. Musí to být čísel. Musí to být čísla kladná, protože jako protože jako pr lku strany a úprávě je vz vyjadrená jako poměr dvou čísel. Musí to byt číslá kladná, protože jde lku strany a úhlopříčky čtverce. Otázkou zůstává, zda mohou být **celá kladná – tj. přirozená. Má-li být √2 číslo racionální, musí se dát vyjádřit poměrem přirozených čísel** *<sup>a</sup>* **a** *d***.** To znamená:

- Jestliže *a* a *d* mohou být čísla přirozená, je √2 racionální.
- Jestliže však není žádná taková dvojice přirozených čísel, je číslo  $\sqrt{2}$  *iracionální*.

Brzy uvidíme, že pokus vyjádřit √2 jako pokus vyjádřit (které matematici hrdě) skončí fiaskem (které matematici<br>Do nastal skončí fiaskem (které matematici hrdě) skončí fiaskem (které matematici hrdě) skončí fiaskem (které Bizy uvidine, že pokus vyjadrit vz jako pomer <mark>čerých číšel</mark> skončí naskem (které matematici mue *důkaz sporem*).

### <span id="page-15-1"></span>**Důkaz, že jsou čísla, která se nedají vyjádřit poměrem čísel celých**

<span id="page-15-3"></span>K vyvrácení Pythagorova učení o poměrech celých čísel je potřebný přesvědčivý *matematický* **K** vyvrácem Pymágorová ucem o poměrech **čerých č[ís](#page-15-6)el** je potrebný presvedcivy *matematicky*<br>důkaz. Takových důkazů se dá najít celá řada<sup>32</sup> a zajímavé na nich je, že nebývají tzv. *přímé*<sup>33</sup>. Jak dokazat, že odmočníha že dvou se da vyjadrit pomerem dvou <mark>čerých čísel</mark>, když <mark>čerých čísel</mark> je dokazat, ze odmocnina ze dvou se da vyjádrit poměrem dvou **čárych čísla**, když **čárych čísla** je<br>nekonečně mnoho? Ještě těžší úkol by byl dokázat, že **každé číslo** se dá vyjádřit jako poměr <mark>celých</mark> nekonecne mnono*:* Jeste tezsi tikol by byl dokazat, ze **kazde cislo** se da vyjadrit jako pomer **terven**<br>čísel. V tomto případě se matematik uchýlí k nepřímému důkazu *sporem:* Vyjde z opačného předpokladu (totiž že původní domněnka neplatí). A pak se pokusí najít tzv. *kontrabajšpíl* predpokladu (totiz ze původní domněnka heplati). A pak se pokusí najít tzv. *kontrubujspil*<br>(z německého *Kontrabeispiel*, **protipříklad**)<sup>34</sup>, kterým dospěje ke *sporu* mezi původní domněnkou (z nemeckeno K*ontrabetspiet, prouprikiad)<sup>, ч</sup>, kterým dospeje ke sporu mezi puvodní domnenkou*<br>a *kontrabajšpílem* – a tím domněnku vyvrát[í.](#page-15-8) V případě pythagorejského učení o poměrech <mark>celých</mark>

<span id="page-15-7"></span>čísel by důkaz sporem vypadal asi takhle:

<sup>32</sup> Viz [9] a podrobněji vysvětlivka "Důkaz, že odmocnina ze dvou není racionální číslo"

<span id="page-15-6"></span><span id="page-15-4"></span>Viz [9] a podrobněji vysvětlivka "Důkaz, že odmocnina ze dvou není racionální číslo"<br>Přím[ý](#page-36-10) důkaz vychází z ověřeného [pravdivého tvrzení, které je předpokladem domněn](#page-16-0)ky. Z něj se postupně krok za krokem vyvozuje posloupnost odvozených tvrzení, která vedou přímou cestou k závěru, že zkoumaná domněnka platí (a tedy je pravdivá).

<span id="page-15-8"></span>[<sup>34</sup>](#page-15-7) Děkuji kolegovi RNDr. Janíkovi Borotovi za uvedení do odborné terminologie.

- *Domněnka a předpoklad:* **Každé číslo se dá** vyjádřit jako poměr dvou čísel celých.
- *Negace:* **Je číslo, které se nedá** vyjádřit jako poměr dvou čísel celých.
- <span id="page-16-1"></span>**•** *Kontrabajšpíl a spor***: Odmocnina ze dvou** je číslo, které se nedá vyjádřit jako poměr dvou *u a spor*: **Odmočnina ze dvou** je čislo, které se lieda vyjadrit jako polner dvou<br><sup>35</sup> Kontrabajšpíl potvrzuje negaci domněnky, a proto je s domněnkou ve **sporu.**
- *Důsledek a závěr důkazu:* **Ne každé číslo se dá** vyjádřit jako poměr dvou čísel celých.

Pythagorejci zřejmě uměli vyvrátit domněnku sporem – a to nejen uvedenou domněnku o všeché výdiagorejcí žrejiné unien vyvíatit domnenku sporem – a to nejen uveděnou domnenku o všech čišlečn, ale i tvrženi, že odmočnina ze dvou se neda vyjadrit pomerem <mark>čelých číšel</mark>. Všimneté si, jak *kontrabajšpílu* souvisí s kvantifikací (*je číslo…*) a s negací domněnky.

# <span id="page-16-0"></span>**Důkaz, že odmocnina ze dvou není racionální číslo**

<span id="page-16-3"></span>Několik důkazů, že odmocnina ze dvou nemůže být poměrem **celých čísel**, najdeme v článku [9]. Několik důkazů, že odmocnina ze dvou nemůže být poměrem <mark>čelých čísel</mark>, najdeme v článku [9].<br>Jednoduchý důkaz<sup>36</sup> začíná použitím Pythagorovy věty k vyjádření vztahu mezi délkami úhlopří[čk](#page-36-10)y a strany čtverce:

*d*  $\frac{1}{2}$ *a*  $\frac{1}{2}$  + *a*  $d^2 = 2a^2$  $\frac{2}{3} = a^2$ .

Rozepišme rovnost s mocninami pro názornost podrobněji:

$$
d \cdot d = 2 \cdot a \cdot a
$$

Důkaz povedeme sporem:

- *Domněnka:* Číslo √2 je racionální.
- <span id="page-16-5"></span>• *Předpoklad: Dejme tomu, že jak číslo a, tak číslo d mohou být přirozená čísla. Všimněte si, Preapokiaa: Dejine tomu, ze jak číslo a, tak číslo a monou byt prírozená čísla. Vsimnete sí,<br>že předpoklad nedokazujeme pro všechna možná <i>a* a *d,* nýbrž stačí najít jednu takovou dvojici prirozených čísel, abyčnom dokazan predpoklad a tím i platnost domnenky. Problém je v tom, že dvojic přirozených čísel je nekonečně mnoho. Proto budeme uvažovat obecně:

Uvažme nyní, co by se stalo, kdybychom rozložili čísla *<sup>a</sup>* a *d* na prvočinitele.37 Vzhledem k tomu, že se **na levé straně rovnosti** objevuje součin dvou proměnných *d* a podo[bn](#page-16-6)ě na pravé straně součin dvou proměnných k tomu, ze se **na leve strane rovnosti** objevuje součin dvou promenných *a* a podobné na práve<br>straně součin dvou proměnných *a*, musí se i každý prvočinitel objevit nejméně dvakrát, případně strane součín dvou promenných *a*, muší se i každy prvočinitel objevít nejméně dvakrát, pripadně<br>čtyřikrát, šestkrát atd. – **prostě v sudém počtu. Pravá strana** je ovšem navíc vynásobená prvocisiem 2, także dvojka se tam objevi nejmene jednou, pripadne trikrat, petkrat, sedmkrat atd. – cisiem 2, takze dvojka se tam objevi nejmene jednou, pripadne trikrat, petkrat, sedinkrat atd. –<br>v **lichém počtu.** A součin sudého a lichého počtu dvojek se nemůže rovnat. Na ostatních prvočiniielich hezalezi: i kdyby se ostatní prvočinitelé vievo a vprávo shodovali, hemuželné kvůli dvojkalil dosáhnout rovnosti.<sup>38</sup>

<span id="page-16-9"></span><span id="page-16-7"></span>• *Spor*: Tato úvaha vede ke sporu s předpokladem. Tím jsme vyvrátili předpoklad a potažmo *i* domněnku. Všimněte si, že v úvahu jsme brali všechna možná čísla *a* a *d* obecně.<sup>[39](#page-16-10)</sup>

<sup>35</sup> Viz vysvětlivka "Důkaz, že odmocnina ze dvou není racionální číslo"

<span id="page-16-2"></span><sup>35</sup> Viz vysvětlivka "Důkaz, že odmocnina ze dvou není racionální číslo"<br>36 Názornější může být asi jeden z [geometrických důkazů v](#page-16-0) [9], ale byl by přece jen o poznání komplikovanější.

<span id="page-16-4"></span><sup>36</sup> Nazornější může byt asi jeden z geometrickych důkazů v [9], ale byl by přece jen o poznání komplíkovan<br>37 Viz vysvětlivka "Příklad rozkladu přirozených čísel na pr[vo](#page-36-10)činitele", kde je i příklad pro lepší pochopení.

<span id="page-16-8"></span><span id="page-16-6"></span>Viz vysvětlivka "Přiklad rozkladu přirozených čísel na prvočinitele", kde je i přiklad pro lepši pochopeni.<br>Ani v případě, že by v rozkladu čísla *d* [nebyla žádná dvojka, nedosá](#page-17-1)hneme rovnosti. Součin jakýchkoliv prvočísel, *(Poznámka F. Douška – díky Františku!)*

<span id="page-16-10"></span>[<sup>39</sup>](#page-16-9) To znamená, že najít jeden *kontrabajšpíl* by k vyvrácení předpokladu nestačilo.

• *Důsledek a závěr důkazu:* Není možné do rovnosti dosadit za *a* a *<sup>d</sup>* přirozená čísla, a proto **poměr** *d* /  $a = \sqrt{2}$  musí být **iracionální.** 

Všimněte si, že v tomto důkazu není použit *kontrabajšpíl*. Jak to souvisí s tím, že domněnka není negovaná?

#### <span id="page-17-1"></span>**Příklad rozkladu přirozených čísel na prvočinitele** Přirozené číslo vyjádříme jako součin prvočísel, jimiž je číslo beze zbytku dělitelné, např.:

<mark>izene cisio</mark> vyjadrinie jako součin prvočišei, jimiz je čisio beze zbytku delitelne, napr.:  $6 = 2 \cdot 3$  $p - 2 \cdot 3$ 

prvocisio je samo sebou.

Pro snazší pochopení důkazu, že Hippasovo číslo je <mark>iracionální</mark>, si ukažme rozklad čísel *a* a *d* na příkladu:

**Příklad:** pro *a* = 123 a *d* = 456 dostaneme rozklad:

 $d = 456 = 2 \cdot 2 \cdot 2 \cdot 3 \cdot 19$ ,  $a = 123 = 3 \cdot 41$ ,

kde 2, 3, 19 a 41 jsou prvočísla. Po dosazení se ovšem z rovnosti *d ∙ d* = 2 *∙ a ∙ a* stane nerovnost:

Případně totéž stručněji a snad i přehledněji s umocňováním:

 $(2^3 \cdot 3 \cdot 10) \cdot (2^3 \cdot 3 \cdot 10) \neq 2 \cdot (3 \cdot 41) \cdot (3 \cdot 41)$  ti  $(2^{\circ} \cdot 3^{\circ} 19)^{\circ} (2^{\circ} \cdot 3^{\circ} 19) \neq 2^{\circ} (3^{\circ} 41)^{\circ} (3^{\circ} 41)$ , tj.  $2^{\circ}$   $\cdot$   $3 \cdot 19$ )  $\cdot$   $(2^{\circ} \cdot 3 \cdot 19)$ <br> $(6 \cdot 2^2 \cdot 10^2 \div 2^1 \cdot 2^2 \cdot 11^2)$  $2^{\circ}$  všimněte si, že vlevo je dvojka umocněna sud $\frac{1}{2}$ . Kdežto v roku číslem 6, kdežto v roku číslem 1. kdežto v roku číslem 1. kdežto v roku číslem 1. kdežto v roku číslem 1. kdežto v roku číslem 1. kdežto v roku

Podobně např. pro *<sup>a</sup>* = 57, když se prvočinitel 2 v součinu na levé straně vůbec neobjeví:

 $(2^0 \cdot 2 \cdot 10) \cdot (2^0 \cdot 3 \cdot 10) \neq 2 \cdot (2 \cdot 41) \cdot (2 \cdot 41)$ , kdo  $2^0 - 1$ , ti j  $(2 \cdot 3 \cdot 19) \cdot (2 \cdot 3 \cdot 19) \neq 2 \cdot (3 \cdot 41) \cdot (3 \cdot 41)$ , kue  $2^{\circ} = 1$ , y.:  $(1 \cdot 3 \cdot 19) \cdot (1 \cdot 3 \cdot 19) \neq 2 \cdot (3 \cdot 41) \cdot (3 \cdot 41)$ 

Ani při volbě jiných hodnot *a* a *d* nemůžeme dosáhnout rovnosti prostě proto, že na levé straně bude počet dvojek vždycky sudý (případně nulový), kdežto na pravé straně vždycky lichý.

#### <span id="page-17-0"></span>**Poziční číselné soustavy** číselná soustava se nazývára se nazývára se nazývára se nazývára se nazývára se nazývára se nazývára se nazývár<br>Číselné soustava se nazývára se nazývára se nazývára se nazývára se nazývára se nazývára se nazývára se nazývá

číselná soustava se nazývá **poziční,** když hodnota číslice závisí také na umístění (tj. pozici) Ciselna soustava se nazyva **poziční,** když hodnota číslice závisí také na umístem (tj. pozičí)<br>číslice v čísle, např. číslice 1 má v čísle 321 hodnotu "jedna", ale v čísle 123 má stejná číslice 1 hodnotu "sto". Naproti tomu napr. latniške čilrohogramy nejšou pozični – proste jen secitalne nódnotu "sto". Napřou tomu např. fatinské činohogramy nejsou pozičin – proste jen secitame<br>hodnoty číslic v nápisu. Např. nápis na kapli sv. Judy Tadeáše v Dobřichovicích: "aeDes sanCto  $\mu$ ad apostolo qvi ollio nabetvi gratis e $\lambda$  voto posita "obsanuje ietopocet 500 + 100 + 500 +

**Základ soustavy** říká, kolik různých číslic máme k dispozici, když chceme zapsat číslo. Jednociferná čísla mají hodnotu danou svojí jedinou číslicí – to je ve všech soustavách stejné. Rozdíl je v hodnotách vyšších řádů, např. v trojkové soustavě máme číslice 0, 1 a 2. Proto číslo tři nieme zapsał jedinou cisiici 5, nybrz dvojcheme jako 1 trojku a zadnou jednotku:

 $10(3) = 3(10)$ ,

tu (3) = 3 (10),<br>kde číslo v závorce je základ soustavy zapsaný desítkově. Podobně číslo čtyři zapíšeme jako 1  $1$  Jednotku:

 $11(3) = 3 + 1(10) = 4(10)$ .  $\frac{11}{3} - 3 + 1(10) - 4(10)$ .

 $1, 2, 3, 4, 5, 6, 7, 8, 9, 10 (10)$  $(3, 9, 10 (10)$ <br>→ 2 ⋅ 10<sup>1</sup> + 2 ⋅ 10<sup>0</sup> (10)

sedmičkově:

 $1, 2, 3, 4, 5, 6, 10, 11, 12, 13$  (7) 10, 11, 12, 13 (7)<br> $(1, 2, 7^1 + 2, 7^0)$  (10) = 40 + 14 + 2 = 66 (10) trojkově:

trojkově:

a, 2, 10, 11, 12, 20, 21, 22, 100, 101 (3) , 20, 21, 22, 100, 101 (3)<br>+ 1 , 2<sup>1</sup> + 0 , 2<sup>0</sup> (10) - 18 + 2 + 0 - 21 (10) dvojkově:dvojkově:

1, 10, 11, 100, 101, 110, 111, 1000, 1001, 1010 (2)  $+0.2 + 1.2$  (10)  $-4 + 0 + 1 - 5$  (10).

# <span id="page-18-0"></span>**Periodické rozvoje racionálních čísel**

nekonečné rozvoje racionálních čísel jsou "periodické" – poslední čísel jsou "periodické" – poslední číslice s

22 / 7 = 3,142857 142857 142857…

- $1/3 = 0.\overline{3}$
- 22 / 7 =  $3.\overline{142857}$

Souvisí to i s tím, že <mark>racionální čísla</mark>, která jsou v desítkové soustavě periodická, můžeme vždy zapsat v příslušné číselné soustavě konečným počtem číslic a bez periodického opakování, např.:

•  $1/3 = 0.1$  (3)

1 / 3 = 0,1 (3)<br>Čteme: "žádná celá a jedna třetina v trojkové soustavě" – prostě místo desetin, setin a tisícin píšeme za řádovou čárkou třetiny, devítiny, sedmadyacetiny atd.

Podobně:Podobně:

<span id="page-18-1"></span>• 22 / 7 (10) =  $(3 \cdot 7 + 1)$  / 7 (10) = 3,1 (7) (sedmičkově: tři celé a jedna sedmina).

Jiný způsob, jak ověřit, že číslo je racionální, že číslo je racionální, nabízí Lukáš Havrlant v převodění, na<br>V kapitolce "Převodění, nabízí Lukáš Havrlant v převodění, nabízí Lukáš Havrlant v převodění Lukáš Havrlant v piny zpusob, jak överit, že číslo periodického čísla na zlomek".<sup>40</sup>

<span id="page-18-2"></span>[<sup>40</sup>](#page-18-1) viz<https://www.matweb.cz/racionalni-cisla/>

#### <span id="page-19-1"></span>**Výpočet iracionálního čísla řadou** často se podaří vyjádřit iracionální číslo jako funkcie nální číslo jako funkcie námého známého známého argumentu,<br>Vyjádřit iracionální číslo jako funkcie námého argumentu, a razumentu, a razumentu, a razumentu, a razument

Casto se podari vyjadrit <mark>fracionalni čislo</mark> jako funkcili hodnotu ne<br>
např. Eulerovo číslo e jako hodnotu funkce e<sup>x</sup> pro argument *x* = 1, tj. iko tunkchi ho<mark>i</mark>  $e = e^1$ 

e – e<br>A pro některé funkce (např. právě pro e<sup>x</sup>) se dají v určitém rozsahu argumentů najít nekonečné řady: dosadíme vhodnou hodnotu za argument a čím více členů řady posčítáme, tím přesnější hodnotu hledaného čísla získáme, viz [17] a [18].

Výhoda řad spočívá v tom, že zatímco některé jiné funkce se obtížně počítají, řady stačí posčítat,v ynoda rad spočívá v tom, že zatímco nekteré jiné funkce se obtízne počítájí, řady stáci posčítát, což není nic složitého, zato pracné to bývá velice. Problém je, že řady, které sčítáme, jsou nekonečcoz nem mc složiteno, zato pračne to byva velice. Problem je, že rady, které sčítame, jsou nekonec-<br>né a že bychom tedy měli sčítat donekonečna. K praktickým účelům však stačí posčítat řadu jen tak dáleko, abyčnom dosami potrebné přesnosti a žbytek se proste zanedba (ale i tak to může byt problem, když se rada približuje k resení pomalu – víž priklady v pomučkách). Ivajit rady, které rycnie dosannou pozadované presnosu, byva zapektity ukol i pro profesionální matematiky, ale dari rycnie dosalniou pozadovane presnosu, byva zapeklity ukol i pro profesionalní matematiky, ale dari<br>se to. Takové vypulírované perly mezi řadami se pak používají v implementacích programovacích jazyku k ryčinemu vypočíu standardních funkci, jako je sinus, logaritmus, odmočnímy apod. Priklady nekoliká zakladních (neopumatizovaných a tedy vypočetné harochych) rad vsak dokaze naprogramovat i matematický laik nebo začátečník. Je to docela hezké programátorské cvičení a výsiedkem je nazorná pomučka, s jejiž pomočí neprogramator počnopí, jak se dájí počítat reame funkce nebo iracionální čísla řadou:

Např. pro výpočet čísla e je známá řada:

 $e = 1 + 1 + (1/2) + (1/2/3) + (1/2/3/4)...$ 

Podobně pro výpočet Ludolphova čísla π:

π = 4 *<sup>∙</sup>* (1 – 1/3 + 1/5 – 1/7…)

nebo takhle:

 $\pi = 4 - 4/3 + 4/5 - 4/7...$ 

Hippasovo číslo √2 se dá spočítat podle (9) také podle (9) také podle (9) také podle [\[9](#page-36-10)] také podle [9] také p<br>Do spočítat podle (9) také podle (9) také podle (9) také podle (9) také podle (9) také podle (9) také podle (9

 $\sqrt{2}=1+\frac{1}{2}$  2−  $\frac{1}{2\cdot 4} + \frac{1\cdot 3}{2\cdot 4\cdot 4}$  $\frac{1 \cdot 3}{2 \cdot 4 \cdot 6} - \frac{1 \cdot 3 \cdot 5}{2 \cdot 4 \cdot 6}$  $\frac{1\cdot3\cdot5}{2\cdot4\cdot6\cdot8} + \frac{1\cdot3\cdot5\cdot7}{2\cdot4\cdot6\cdot8\cdot1}$  $\frac{1 \cdot 3 \cdot 5 \cdot}{2 \cdot 4 \cdot 6 \cdot 8 \cdot 10} \cdots$ 

- EulerovoCislo.html
- • [HippasovoCislo.htm](https://drive.google.com/file/d/1o8TZKZdOBL5eY4WeH_ykywWBCOvhOMOq/view?usp=drive_link)l
- • [LudolphovoCislo.htm](https://drive.google.com/file/d/1vtz05kGvP5pQh5HP_WPbPccMU_uQm2rq/view?usp=drive_link)[l](https://drive.google.com/file/d/1kWmTHDRa9lYl1LS5i0R-KgS2NCH26QeT/view?usp=drive_link)

#### <span id="page-19-0"></span>**Výpočet iracionálního čísla bisekcí (půlením intervalu)** Postup si vysvětlíme na výpočtu Hippasova čísla. Jak na to?

• Rovnici  $x^2 = 2$  převedeme do tvaru *x*  $\overline{2}$  – 2 = 0. Řešení pak najdeme přímo na průsečíku osy ) do tvaru  $|x - 2| = 0$ . Resení pak najdeme primo na prusečiku osy *k*ovnící *x* = *z* prevedelné do tváru *x* − *z* = 0. Resení pak najdeme prímo na pruseciku osy<br>*x* s grafem funkce *f(x)* = *x*<sup>2</sup> − 2. Obrázek je názornější než text, navíc poslouží k dost přesnému odhadu intervalu, ve kterém najdeme řešení, a také výpočet bude jednodušší.

- Důležité je, aby funkce *f(x)* = *<sup>x</sup>* 2 2 ve zvoleném intervalu buď stále rostla, nebo naopakDulezite je, aby funkce  $f(x) - x - z$  ve zvolenem intervalu bud stale fosua, nebo haopak *Dulezite je, aby funkce*  $\mu$ *x) – x – z ve zvolenem intervalu bud stale fosua, nebo naopak*<br>stále klesala – a přitom aby graf funkce proťal osu *x* (viz obrázek). Jinak se může stát, že postup výpočtu nepovede k výsledku.
- Především musíme odhadnout interval, ve kterém leží *x*. Za dolní mez můžeme zvolit číslo  $\mu$ , protoze vime, ze  $\mu$  –  $\mu$  =  $\mu$  s  $\mu$ . Za norm mez pak treba cisio 2, protoze  $\mu$  –  $\mu$  =  $\pm$   $\mu$   $\geq$  0. *x*, protoze vime, že *x* − *z* = −*x* ≤ 0. Za norní mez pak třebá číslo 2, protože *z* − *z* = +*z >* 0.<br>Zvolený interval 1 ≤ *x* ≤ 2 zaručuje, že výpočet povede k výsledku. S pomocí grafu bychom zvolený interval  $1 \le x \le 2$  zaručuje, ze vypočet povede k vysledku. S polnoci grafu byčnom mohli odhadnout těsnější interval (dolní a horní mez blíž k řešení), ale takhle nám vyjde čitelnější obrázek.

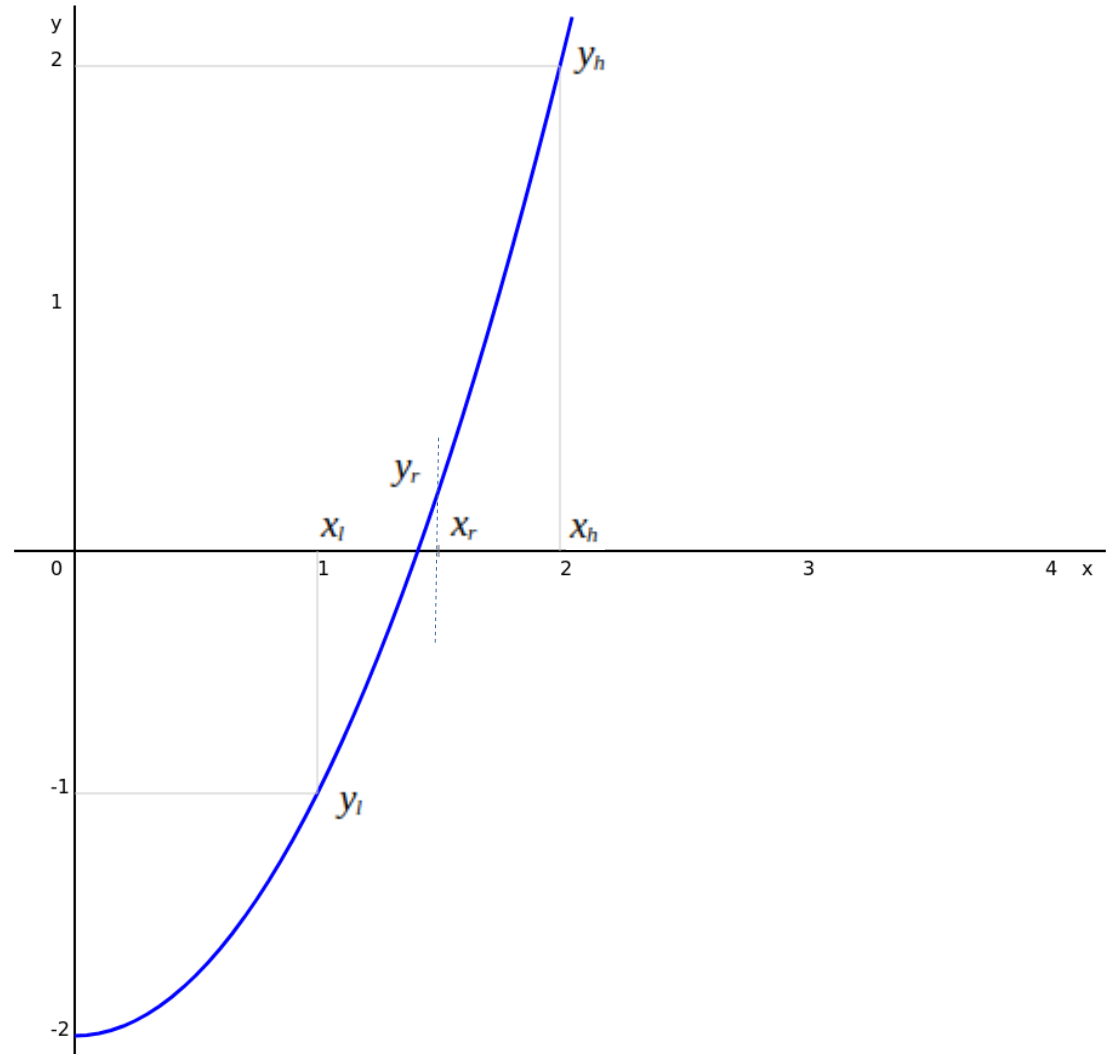

*Obrázek 16: Hledání odmocniny bisekcí, výchozí stav*

- Vyjmenujme proměnné potřebné k výpočtu:
	- *<sup>x</sup>l* dolní mez intervalu, kde hledáme řešení
	- *<sup>x</sup>h* horní mez intervalu, kde hledáme řešení
	- *<sup>y</sup>l* hodnota *f(xl)*
	- *<sup>y</sup>h* hodnota *f(xh)*
	- *<sup>x</sup>r* aktuální hodnota přibližného výsledku (zpřesňuje se s každým krokem výpočtu)
	- *<sup>y</sup>r* hodnota *f(xr)*
- Postoupíme ve výpočtu o jeden krok:
	- *<sup>x</sup>r*<sup>=</sup>  $\frac{(x_i + x_h)}{2}$  – tj. vypočteme novou hodnotu *x<sub>r</sub>* uprostřed mezi *x<sub>l</sub>* a *x<sub>h</sub>*.
	- Jestliže ( *<sup>y</sup>r*<0)⇔( *<sup>y</sup>l*<0) tj. jestliže buď *<sup>y</sup>r*<<sup>0</sup> a zároveň také *<sup>y</sup>l*<<sup>0</sup> , anebo *y*<sup>*r*≥0 a zároveň také *y*<sup>*l*</sup>≥0 :</sup>
		- tak nastavíme  $x_l = x_r$  a  $y_l = y_r$ , kde  $y_r = f(x_r)$ tak nastavnne *x<sub>i</sub> – x<sub>r</sub>* a *y<sub>i</sub> – y<sub>r</sub>*, kde *y<sub>r</sub> – [*(*x<sub>r</sub>)*<br>(tj. je-li buď *y<sub>r</sub>* menší než hledané řešení a funkce roste, nebo není-li *y<sub>r</sub>* menší než **dolní mez** odhadu *xl* blíž k řešení)
		- jinak nastavíme  $x_h = x_r$  a  $y_h = y_r$ *y*<br>(tj. není-li buď *y<sub>r</sub>* menší než hledané řešení a funkce roste, nebo je-li *y<sub>r</sub>* menší než hledané řešení a funkce klesá, posuneme **horní mez** odhadu blíž k řešení)

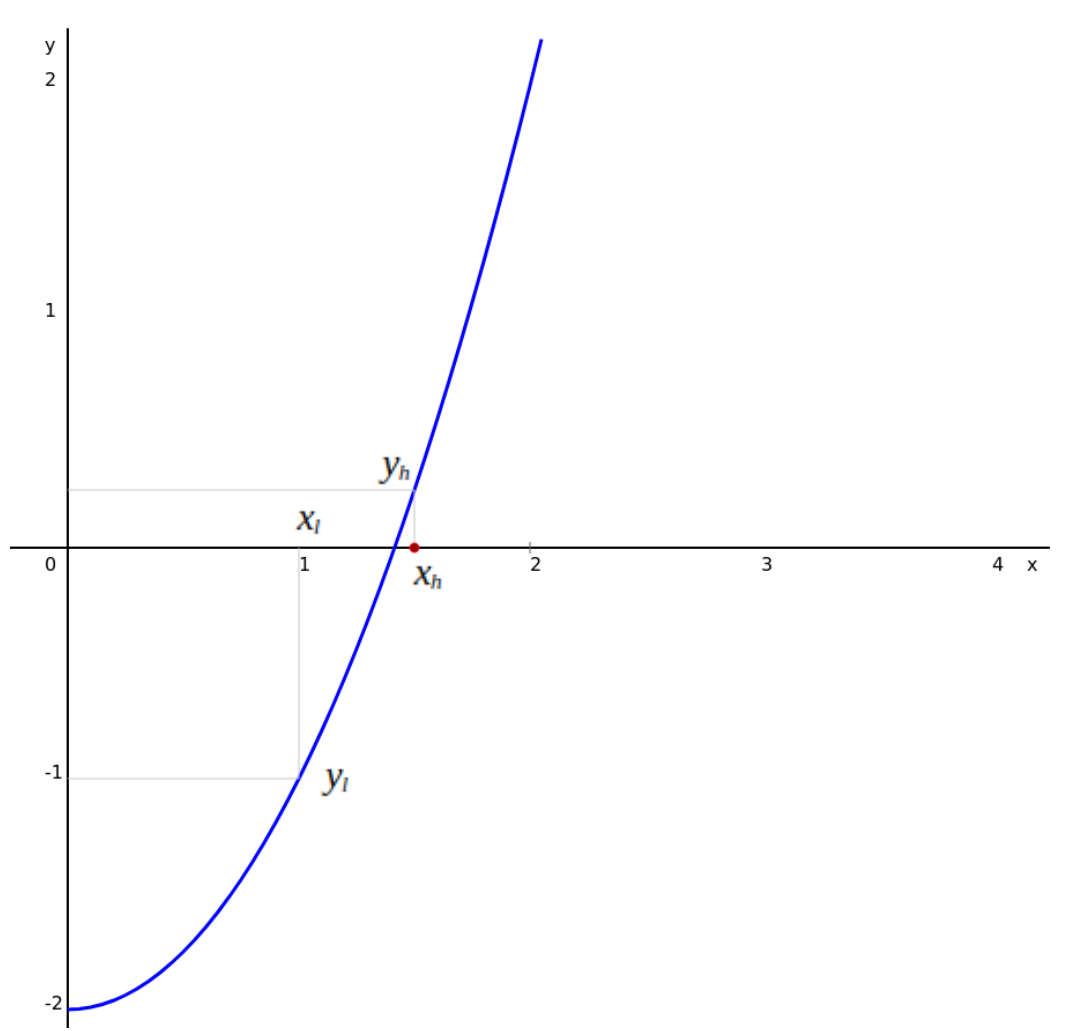

*Obrázek 17: Po prvním kroku výpočtu se nová hodnota horní meze intervalu přiblížila k řešení rovnice. Dolní mez intervalu se nezměnila.*

• Opakujeme kroky výpočtu. S každým krokem se vypočtená hodnota *x* přibližuje k řešení a Opakujelné kroky vypočíu. S každým krokem se vypočtená hodnota z približuje k rešení a<br>příslušná hodnota *f(x)* se přibližuje k nule – v grafu vidíme, jak se interval každým krokem zužuje stále těsněji k průsečíku osy *x* s grafem funkce *f(x)*.

• Výpočet ukončíme, buď když dosáhneme požadované přesnosti řešení, nebo když se vypočtená hodnota přestane měnit (tj. když to počítač prostě už neumí spočítat přesněji).

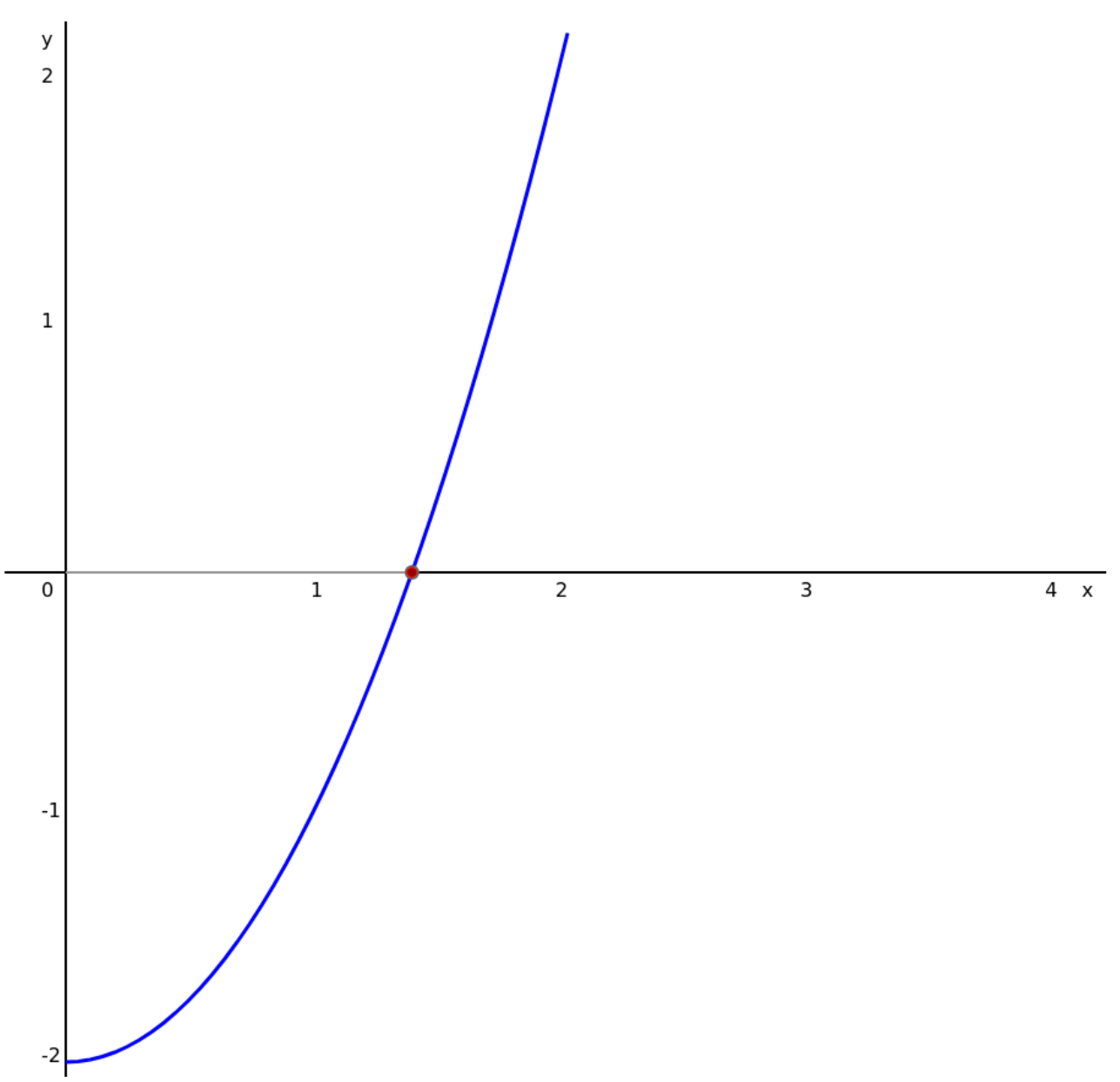

*Obrázek 18: V dalších krocích dospějeme až k hodnotě xr, která se přiblíží k řešení s požadovanou přesností.*

Příslušný program v javascriptu pak může vypadat např. takto:

```
function f(x) {return x*x-2;} /* x^2-2 = 0 v intervalu 1..2 */
var xl=1, xh=2, yl=f(xl), yh=f(xh), xr, yr;
function iterate() {
    xr = (x1 + xh) / 2;yr = f(xr); // funkční hodnota v bodě x = rif ((yr < 0) == (yl < 0)) {
         xl=xr; yl=yr;
     } else {
         xh=xr; yh=yr;
     } //-if
     return xr;
} //-iterate
```
Funkci *iterate ()* spouštím tlačítkem z webové stránky,<sup>[41](#page-23-2)</sup> takže pokračování a ukončení výpočtu ponechávám na uživateli.

<span id="page-23-1"></span>Bisekce je jednoduchá, názorná a obecná metoda řešení rovnic, pokud

- rovnici můžeme vyjádřit ve tvaru  $f(x) = 0$
- dokážeme správně odhadnout interval proměnné *x*, ve kterém se nachází jedno hledané
- a pokud *f(x)* všude v tomto intervalu buď roste, nebo klesá.

Tyto podmínky platí i pro metodu sečen (to je efektivnější, ale složitější, ale složitější metoda řešení rovni<br>Podmínky platí metoda řešení rovnici sečen (to je efektivnější, ale složitější).

# <span id="page-23-0"></span>**Výpočet iracionálního čísla metodou sečen**

Postup si vysvětlíme opět na výpočtu Hippasova čísla. Jak na výpočtu Hippasova čísla. Jak na toplítu Hippasova<br>Jak na toplítu Postup si vysvětlíme opět na výpočtu Hippasova čísla. Jak na to?

- Rovnici  $x^2 = 2$  převedeme do tvaru *x*  $\overline{2}$  – 2 = 0. Řešení pak najdeme přímo na průsežíku osy ) tvaru $\|x\| - z = 0$ . Resení pak najdeme primo na prusečiku osy *k*ovnící *x* = *z* převedelné do tváru *x* = *z* = 0. kesení pak najdeme přímo na přuseciku osy<br>*x* s grafem funkce  $f(x) = x^2 - 2$ . Obrázek je názornější než text, navíc poslouží k dost přesnému odhadu intervalu, ve kterém najdeme řešení, a také výpočet bude jednodušší.
- Důležité je, aby funkce  $f(x) = x^2 2$  ve zvoleném intervalu buď stále rostla, nebo naopak Dulezite je, aby funkce  $y(x) = x^2 - 2$  ve zvolenem intervalu bud stale rostla, nebo naopak *Dulezite je, aby funkce*  $\frac{\mu}{\sigma} = x^2 - z$  *ve zvolenem intervalu bud stale rostia, nebo naopak*<br>stále klesala – a přitom aby graf funkce proťal osu *x* (viz obrázek). Jinak se může stát, že postup výpočtu nepovede k výsledku.
- Především musíme odhadnout interval, ve kterém leží *x*. Za dolní mez můžeme zvolit číslo  $\overline{1}$ , protoze vime, ze  $\overline{1} - \overline{2} - \overline{1} \le 0$ . Za norm mez pak treba cisio 2, protoze  $\overline{2} - \overline{2} - \overline{2} \le \overline{3}$ . *x* protoze vime, že *x* − *z* = −*x* = −*x* − *x* = −x − *x* = *x* a horní mez pak třebá číslo 2, protože *z* − *z* = +*z >* 0.<br>Zvolený interval 1 ≤ *x* ≤ 2 zaručuje, že výpočet povede k výsledku. S pomocí grafu bych zvolený interval  $1 \le x \le 2$  zaručuje, ze vypočet povede k vysledku. S polnoci grafu byčnom mohli odhadnout těsnější interval (dolní a horní mez blíž k řešení), ale takhle nám vyjde čitelnější obrázek.

<span id="page-23-2"></span>[<sup>41</sup>](#page-23-1) Viz [Bisekce.html](https://drive.google.com/file/d/1xsulCborD0H0ZXd0rNTyk1i7p4qfw7LQ/view?usp=drive_link)

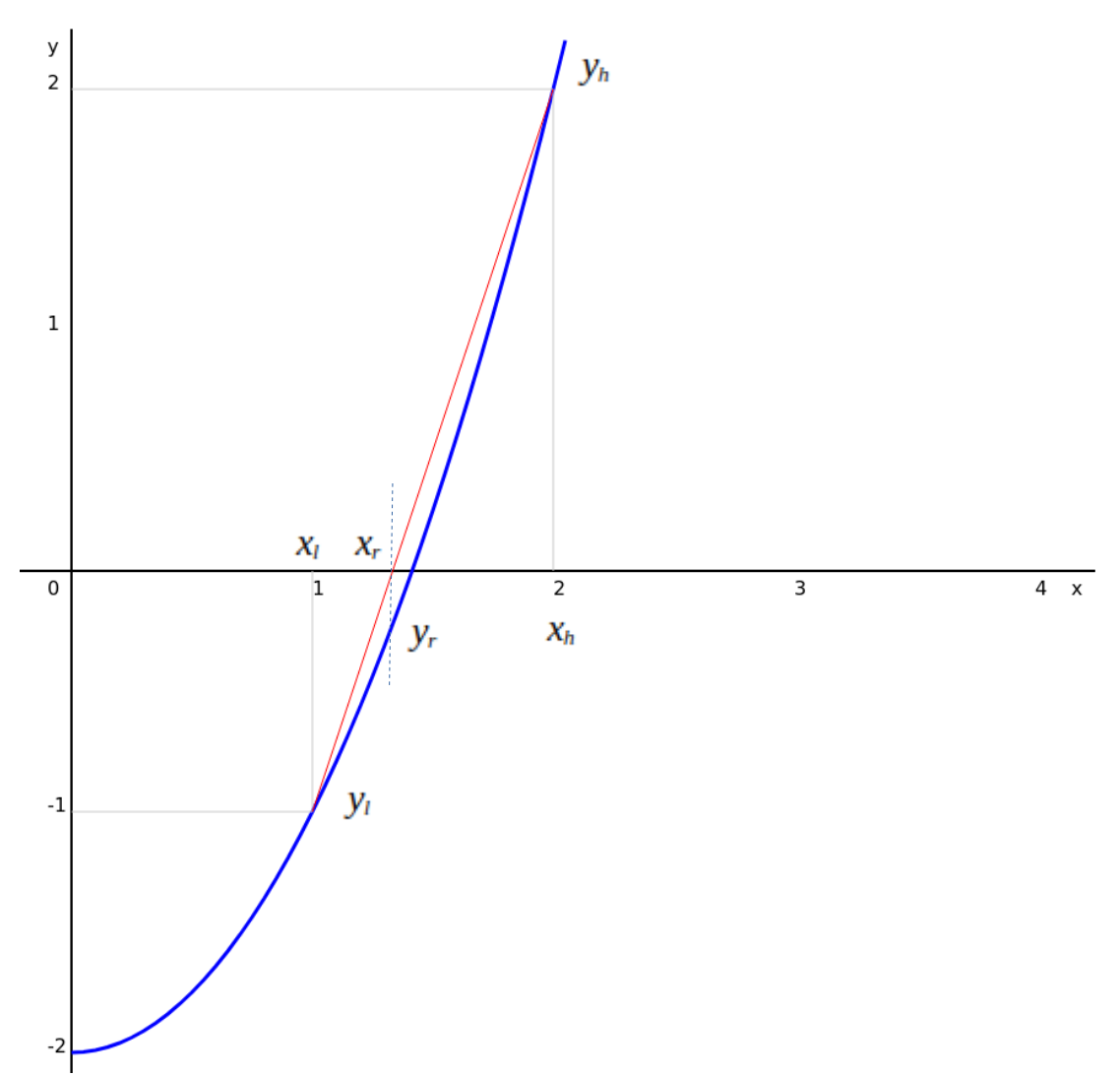

<span id="page-24-0"></span>*Obrázek 19: Hledání odmocniny metodou sečen, výchozí stav*

- Vyjmenujme proměnné potřebné k výpočtu:
	- *<sup>x</sup>l* dolní mez intervalu, kde hledáme řešení
	- *<sup>x</sup>h* horní mez intervalu, kde hledáme řešení
	- *<sup>y</sup>l* hodnota *f(xl)*
	- *<sup>y</sup>h* hodnota *f(xh)*
	- *<sup>x</sup>r* aktuální hodnota přibližného výsledku (zpřesňuje se s každým krokem výpočtu)
	- *<sup>y</sup>r* hodnota *f(xr)*
- Postoupíme ve výpočtu o jeden krok:
	- *<sup>x</sup>r*<sup>=</sup> *<sup>y</sup>h*⋅*xl*−*yl*⋅*x<sup>h</sup> yh*−*y<sup>l</sup>* – tj. na základě podobnosti trojúhelníků *xr*-*xh*-*yh* a *xr*-*xl*-*yl* (viz

<span id="page-25-1"></span>["Obrázek 19"](#page-24-0), ["Obrázek 20](#page-25-0)") vypočteme<sup>[42](#page-25-2)</sup> novou hodnotu  $X_r$ 

- Jestliže ( *<sup>y</sup>r*<0)⇔( *<sup>y</sup>l*<0) tj. jestliže buď *<sup>y</sup>r*<<sup>0</sup> a zároveň také *<sup>y</sup>l*<<sup>0</sup> , anebo *y*<sup>*r*≥0 a zároveň také *y*<sup>*j*</sup>≥0 :</sup>
	- tak nastavíme  $x_l = x_r$  a  $y_l = y_r$ , kde  $y_r = f(x_r)$ tak nastavime *x<sub>i</sub> – x<sub>r</sub>* a *y<sub>i</sub> – y<sub>r</sub>*, kde *y<sub>r</sub> – [*(*x<sub>r</sub>)*<br>(tj. je-li buď *y<sub>r</sub>* menší než hledané řešení a funkce roste, nebo není-li *y<sub>r</sub>* menší než **dolní mez** odhadu *xl* blíž k řešení)
	- jinak nastavíme  $x_h = x_r$  a  $y_h = y_r$ *y*<br>(tj. není-li buď *y<sub>r</sub>* menší než hledané řešení a funkce roste, nebo je-li *y<sub>r</sub>* menší než hledané řešení a funkce klesá, posuneme **horní mez** odhadu blíž k řešení)

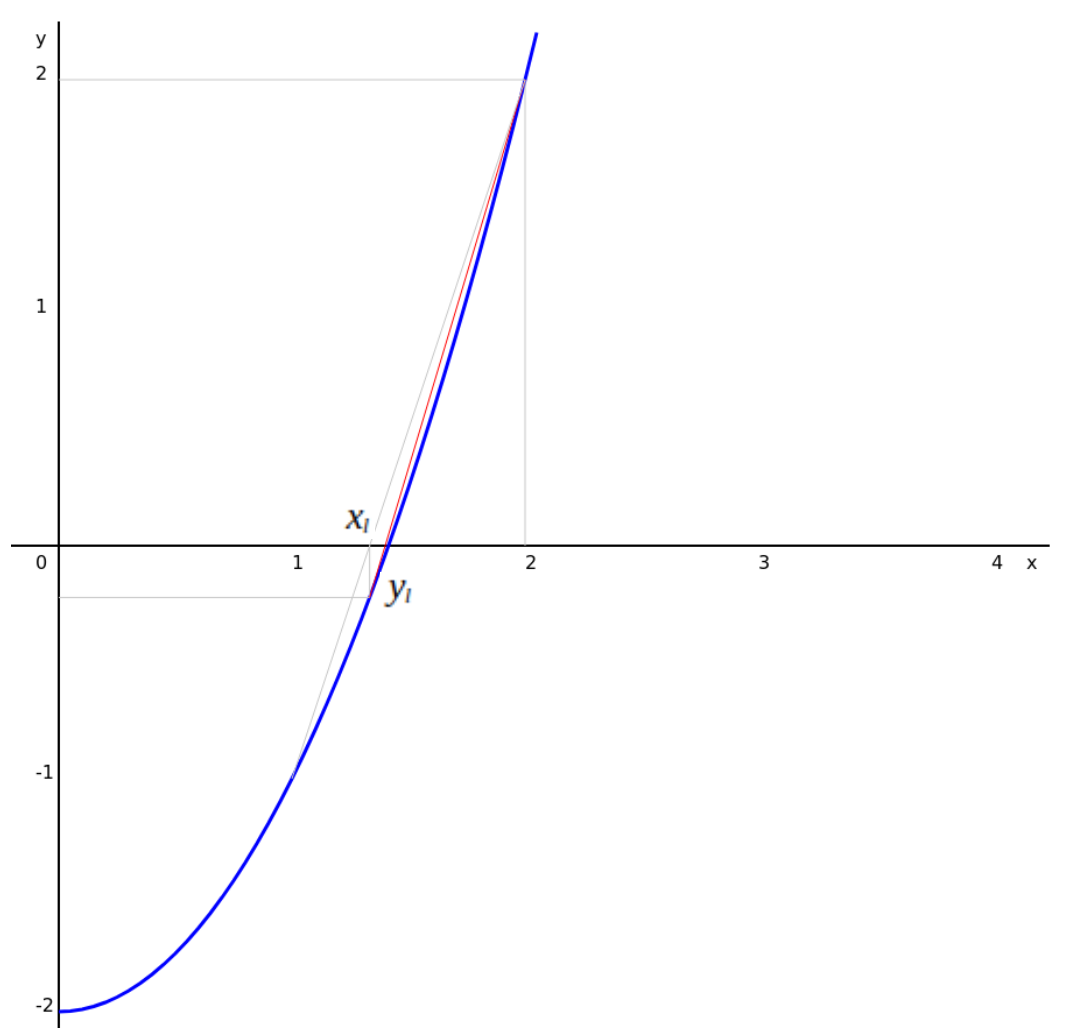

<span id="page-25-0"></span>*Obrázek 20: Po prvním kroku výpočtu je původní sečna šedivá a nová červená sečna se přiblížila k řešení rovnice. Dolní mez intervalu se posunula v ose x doprava a příslušná funkční hodnota y se přiblížila vzhůru k nule.*

<span id="page-25-2"></span>[<sup>42</sup>](#page-25-1) Celé odovození je podrobně uvedeno ve vysvětlivce ["Odvození kroku výpočtu rovnice metodou sečen"](#page-27-0)

- Opakujeme kroky výpočtu. S každým krokem se vypočtená hodnota *x* přibližuje k řešení a Opakujelné kroky vypočíu. S každým krokem se vypočíená hodnota z približuje k rešem a<br>příslušná hodnota *f(x)* se přibližuje k nule – v grafu vidíme, jak se interval každým krokem zužuje stále těsněji k průsečíku osy *x* s grafem funkce *f(x)*.
- Výpočet ukončíme, buď když dosáhneme požadované přesnosti řešení, nebo když se vypočtená hodnota přestane měnit (tj. když to počítač prostě už neumí spočítat přesněji).

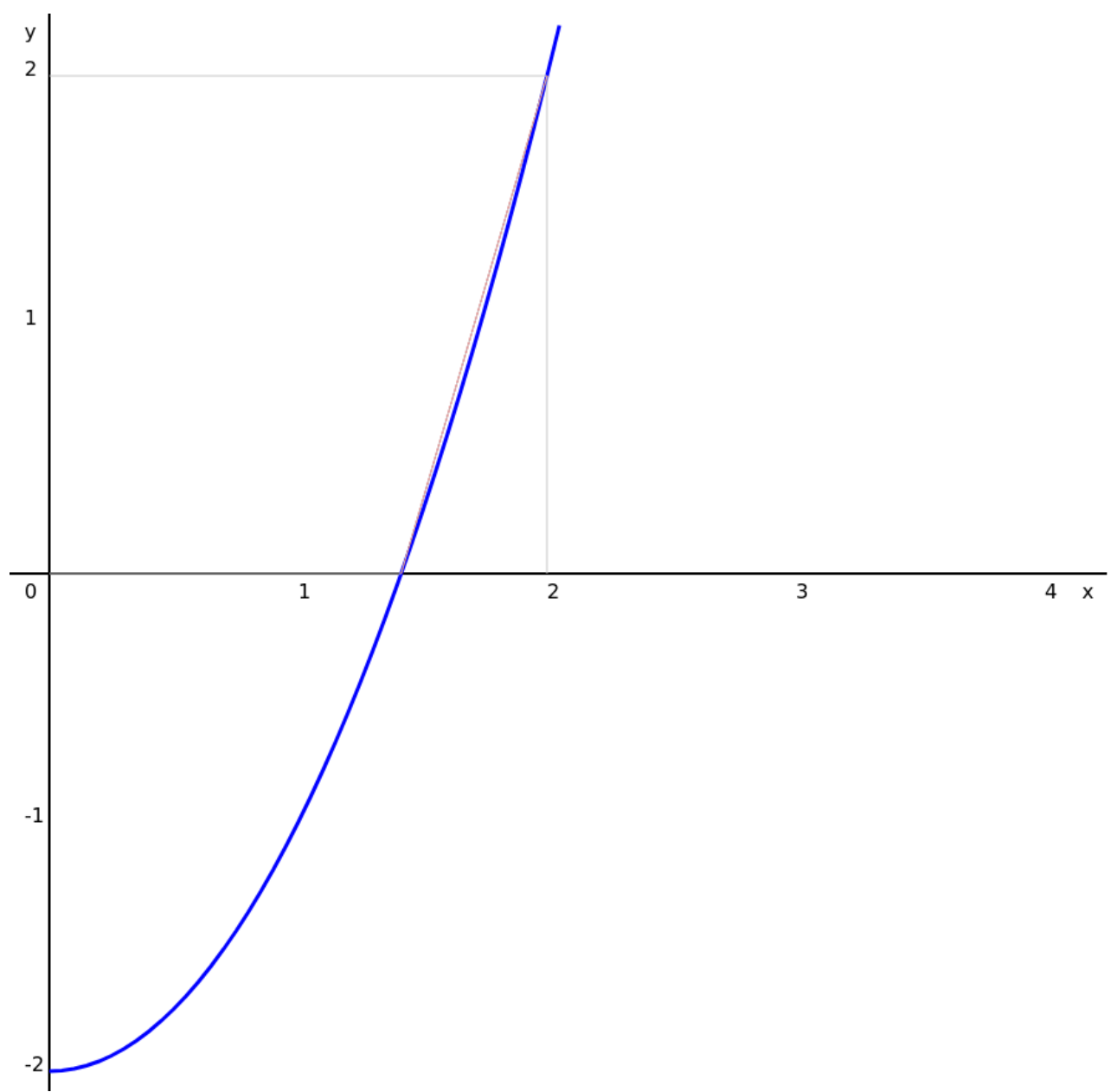

*Obrázek 21: V dalších krocích dospějeme až k sečně, která se přiblíží k řešení s požadovanou přesností*

Příslušný program v javascriptu pak může vypadat např. takto:

```
function f(x) {return x*x-2;} /* x^2-2 = 0 v intervalu 1..2 */
var xl=1, xh=2, yl=f(xl), yh=f(xh), xr, yr;
function iterate() {
    xr = (yh * xi - yl * xh) / (yh - yl);yr = f(xr);if ((yr < 0) == (yl < 0)) {
         xl=xr;
         yl=yr;
     } else {
         xh=xr;
         yh=yr;
     } //-if
     return xr;
} //-iterate
```
Funkci *iterate ()* spouštím tlačítkem z webové stránky,<sup>[43](#page-27-2)</sup> takže pokračování a ukončení výpočtu ponechávám na uživateli.

-<br>Metoda sečen neslouží jen k výpočtu odmocniny. Je to poměrně efektivní a obecná metoda vhodná k řešení rovnic, pokud

- <span id="page-27-1"></span>• rovnici můžeme vyjádřit ve tvaru  $f(x) = 0$
- dokážeme správně odhadnout interval proměnné x, ve kterém se nachází jedno hledané
- a pokud *f(x)* všude v tomto intervalu buď roste, nebo klesá.

Stejné podmínky je podmínky je podmínky je podmínky je podmínky je jednodušší, názornější, ale měně efektivní<br>Stejné podmínky je jednodušší, ale méně efektivní je je jednodušší, ale méně efektivní je podmínky je podmínky stejné podminiky je metoda řešení rovnic).

#### <span id="page-27-0"></span>**Odvození kroku výpočtu rovnice metodou sečen** O jeden krok výpočtu postoupíme takto:

$$
x_r = \frac{y_h \cdot x_l - y_l \cdot x_h}{y_h - y_l}
$$

$$
\bullet \qquad \frac{x_h - x_r}{y_h} = \frac{x_r - x_l}{-y_l}
$$

Z toho postupně odvodíme:

$$
\bullet \qquad \frac{x_h - x_r}{y_h} = \frac{x_l - x_r}{y_l}
$$

<span id="page-27-2"></span>[<sup>43</sup>](#page-27-1) Viz [MetodaSecen.html](https://drive.google.com/file/d/1MtFP2peVyMRKeZSo8yO1aepCB6HxPJ19/view?usp=drive_link)

• 
$$
\frac{x_h}{y_h} - \frac{x_r}{y_h} = \frac{x_l}{y_l} - \frac{x_r}{y_l}
$$
  
\n• 
$$
\frac{x_r}{y_l} - \frac{x_r}{y_h} = \frac{x_l}{y_l} - \frac{x_h}{y_h}
$$
  
\n• 
$$
\frac{x_r \cdot y_h}{y_l \cdot y_h} - \frac{x_r \cdot y_l}{y_l \cdot y_h} = \frac{x_l \cdot y_h - x_h \cdot y_l}{y_l \cdot y_h}
$$
  
\n• 
$$
\frac{x_r \cdot (y_h - y_l)}{y_l \cdot y_h} = \frac{x_l \cdot y_h - x_h \cdot y_l}{y_l \cdot y_h}
$$

$$
\frac{x_r \cdot (y_h - y_l)}{y_h \cdot y_l} = \frac{x_l \cdot y_h - x_h \cdot y_l}{y_l \cdot y_h}
$$

• *xr*⋅( *yh*−*y<sup>l</sup>* )=*xl*⋅*yh*−*yh*⋅*y<sup>l</sup>* a konečně:

$$
\bullet \qquad x_r = \frac{y_h \cdot x_l - y_l \cdot x_h}{y_h - y_l}
$$

Toto ouvození je v RealnaCisla 4.pdf

#### <span id="page-28-1"></span>**Definice množiny přirozených čísel** Definice množiny přirozených čísel může vypadat např. takhle:

Množina přirozených čísel N je definována dvěma operacemi, kterými vznikají jednotlivá čísla, tj. prvky množiny:

- **<sup>0</sup>** je operace bez parametrů, představuje sama sebe a je to tedy konstanta nula.
- **následovník (***x***)** je operace s jedním parametrem a definuje ostatní přirozená čísla.

Pro jednoduchost můžeme výsledky operace "následovník" pojmenovat 1, 2 atd.:

- následovník  $(0) = 1$
- následovník (následovník  $(0)$ ) = následovník  $(1)$  = 2
- atd.

Tímto způsobem jsme nadefinovali celou množinu přirozených čísel všetně nuly. Přirozených čísel všetně nuly. N<br>Do nadefinovali celou množinu přirozených čísel všetně nuly. Nadefinovali celou množinu přirozených čísel všet

#### <span id="page-28-0"></span>**Podivné vlastnosti nekonečen** Jedna z podivných a na první pohled i zdánlivě paradoxních vlastností jak hustého uspořádání pohled i zdánlivě<br>Do vlastností jak hustého uspořádání pohled i zdánlivě paradoxních vlastností jak hustého uspořádání pohled vl

racionálních čísel v interval první pomech i zdamíve paradoxních vlastnosti jak husteno usporadaní racionálních čísel v intervalu, tak i bodů na úsečce je:

- **•** Roztáhneme-li úsečku do nekonečna, uspořádání bodů se tím nezředí. Polopřímka a případně i přímka bude zaplněna stále stejně hustě jako původní úsečka.
- Roztáhneme-li <mark>racionální interval</mark> do nekonečna, ani uspořádání čísel se nezředí, nýbrž bude stále stejně husté.

Názorným příkladem může být interval (0; 1> v oboru racionálních čísel. Převrácením hodnotrvazorným príkladem muže byť interval (0; 12 v oboru <mark>račionálních čísel</mark>. Prevrácením hodnot  $\csc$ z tonóto intervalu vznikné interval  $\leq$ i;  $\infty$ ). Kdybychom začali počítat prevračené hodnoty po desetinách, dostali bychom posloupnost 10/10, 10/9, 10/8, 10/7, 10/6, 10/5, 10/4, 10/3, 10/2, 10/1

<span id="page-29-2"></span>

– a tuto posloupnost bychom pak donekonečna zahušťovali (třeba jako krupicovou kaši nekonečným vařením na tvrdo až na šutr).

Nedostatkem uvedeného příkladu je, že se interval neroztáhl neroztáhl neroztáhl neroztáhl neroztáhl neroztáhl<br>Nedostatkem uvedeného příkladu je, že se interval neroztáhl neroztáhl neroztáhl neroztáhl neroztáhl neroztáhl nedostatkem uvedeneno prikladu je, že se interval neroztani na čely obor <mark>račionalních čísel</mark>, nýbrž jen na čísla kladná od +1 výš. Všichni asi tušíme, že přidáním čísel menších než 1 se mohutnost intervalu nezmění<sup>44</sup>. Přesvědčivější by bylo použít funkci tangens<sup>45</sup> na zobrazení reálného intervalu (402; +102) na čísemou osu + s tím, že co platí pro čísla realná, musí platit stejné dobre i pro

Funkce tangens funguje tam i zpá*inverzní funk*uky – zpatky se jedna o *mverzní jún*<br>*ci* arkus tangens. Funkce arkus tangens zobrazi čelou čišelnou osu na  $m$ erval (– $n/z$ ; + $n/z$ ), także jeden miervai (*–102; +102),* takze jeden<br>každý bod na ose *x* má svůj jeden kazdy bod na ose *x* ma svuj jeden<br>obraz v intervalu na ose *y –* viz graf na obrazku 22. vypada to absurdne, zvlášť když si uvědomíme, že takozviast kdyz si uvedomime, ze tako-<br>vých intervalů na ose *y* je také nekonečně mnoho. Zkrátka: není nekonečno jako nekonečno a nekonečná nemůžeme porovnávat stejným způsobem, jak porovnáváme celá nebo reálná čísla, viz [5].

Funkce tangens funguje tam i zpá-

<span id="page-29-6"></span><span id="page-29-4"></span>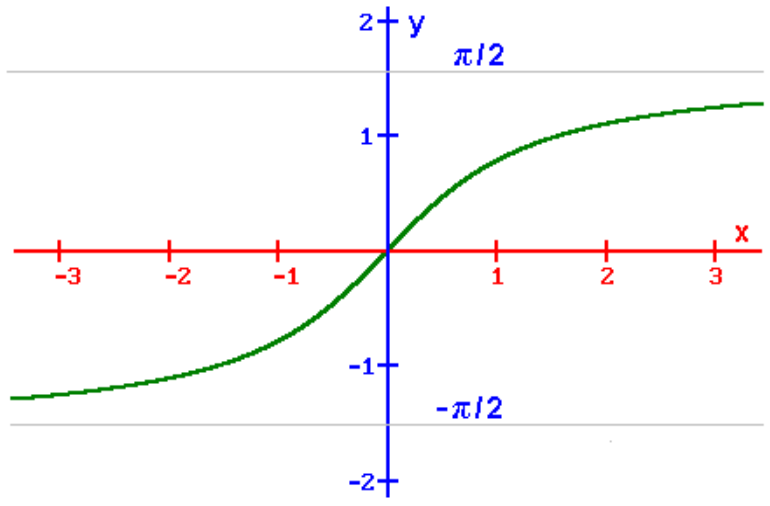

<span id="page-29-1"></span>*Obrázek 22: Graf funkce arkus tangens, viz* <u>iittp://64.242.77.122/\_uc%262ebince\_CS/iviatematicka\_anaryza/Funkce</u>

#### <span id="page-29-0"></span>**Jak naprogramovat vyjmenovávání reálných čísel** Protože je reálných čísel mnohem víc než čísel racionálních, asi nikoho nepřekvapí, že stejně jako

Protoze je reamych čísel mnohem vič nez <mark>čísel racionálních</mark>, asi hlkoho neprekvápí, že stejné jako <mark>čísta racionální</mark> še nedájí vyjmenovat podle navodu konečným počtem kroku. Vyjmenovávam račiohálních čísel se dá naprogramovat, program poběží, ale neskohčí a nedospěje k vysledku. ratománich čísel se da haprogramovat, program pobezí, ale neskolicí a nedospeje k vysledku.<br>Podobně i vyjmenovávání čísel reálných se dá naprogramovat na počítači nebo spíš v síti počítačů<sup>47</sup>). Množinu všech reálných čísel tedy můžeme konstruovat třeba takhle:

<span id="page-29-8"></span><span id="page-29-3"></span>[<sup>44</sup>](#page-29-2) <sub>…</sub>což je další zdánlivě paradoxní podivná vlastnost nekonečen (setkali jsme se s ní už při číslování <mark>celých čísel</mark> čísly přirozenými)...

čisly přirozenými)...<br>45 Viz graf na obrázku např. ve Wikipedii <u>https://commons.wikimedia.org/wiki/File:Tangent\_one\_period.svg</u>

<span id="page-29-7"></span><span id="page-29-5"></span>Viz graf na obrázku např. ve Wikipedii <u>https://commons.wikimedia.org/wiki/File:Tangent\_one\_period.s</u><br>Meze intervalu jsem vyjádřil v oblouko[vé míře \(která vyjadřuje úhel poměrem délky kruhového oblouku](https://commons.wikimedia.org/wiki/File:Tangent_one_period.svg) Meze intervalu jsem vyjádřil v obloukové míře (která vyjádřuje uhel poměrem délky kruhového oblouku<br>k poloměru kružnice – víme, že celá kružnice je 2π-násobkem poloměru, takže oblouk délky 2πr opíše úhel 2π = 360°. Podobně π = 180°, π / 2 = 90° atd.)

<span id="page-29-9"></span><sup>360°.</sup> Podobně π = 180°, π / 2 = 90° atd.)<br>[47](#page-29-8) **Pozor:** Výpočetní postup, který naznačím, rozhodně **nepatří mezi algoritmy** už proto, že jednak nekončí a jednak pořadí kroků výpočtu nebude jednoznačně určeno. Spíš si představme, že poběží souběžně čím dál víc paralelních větví výpočtu.

- Budeme vyjmenovávat všechna reálná čísla v intervalu (0; 1) postupně i souběžně ve všech dílčích intervalech, ke kterým dospějeme, a to takto:
	- Čísla budeme vyjmenovávat ve dvojkové soustavě postup se tím zjednoduší.
	- ∘ Spustíme souběžný proces, který bude stejným způsobem vyjmenovávat spodní polovinu intervalu, např. (0; 0,1) (2). Poloviční interval kupodivu obsahuje stále stejně nespočetně nekonečné množství reálných čísel, ale to nám vůbec nevadí.
	- Spustíme souběžný proces, který bude stejným způsobem vyjmenovávat svrchní polovinu intervalu, např.  $(0,1; 1)$   $(2)$ .
	- ∘ Vyjmenujeme číslo, které se nachází uprostřed intervalu, např. 0,1 (2) toto číslo zařadíme k dalšímu zpracování mezi výsledky, ke kterým jsme dospěli.
- <span id="page-30-0"></span>**•** Každé číslo *x* z intervalu (0; 1), ke kterému výpočet dospěje, promítneme na reálnou osu vzájemně jednoznačným zobrazením: tg ((x – 1 / 2) · π)
	- Odečtením *<sup>x</sup>* 1 / 2 posuneme *x* z intervalu (0; 1) do intervalu (–1 / 2; +1 / 2).
	- $\circ$  Vynásobením číslem π se interval (–1 / 2; +1 / 2) zobrazí ("roztáhne") na (–π / 2; +π / 2). v ynasobením císlem π se interval (–172; +172) zobrazí ("roztalnie") na (–π72; +π<br>Vzhledem k tomu, že číslo π je <mark>iracionální</mark> s nekonečným rozvojem v každé poziční v zniedem k tomu, ze čislo ji je <mark>iračionální</mark> s nekonečným rozvojem v kazde poziční<br>číselné soustavě s <mark>přirozeným</mark> základem, bude násobení nekonečný proces.<sup>[48](#page-30-1)</sup> Ale to nám nevadí, procesorů i času máme dost.
	- $\circ$  Funkcí tangens se interval<sup>49</sup> ( $-\pi$  / 2;  $+\pi$  / 2) zobrazí na celou reálnou osu.<sup>50</sup> Nevynecháme žádné reálné číslo, ke kterému výpočet dospěje. A výpočet dospěje ke každému číslu, byt nekonečným počiem kroku, protože čásu i souběžné pračujících procesoru mame víč než libovolně moc.<sup>51</sup>
- <span id="page-30-8"></span><span id="page-30-6"></span><span id="page-30-4"></span><span id="page-30-2"></span>e za čestováne m[oc](#page-30-7)i<br>• Lavina souběžných procesů způsobí, že se do dvojkových rozvojů budou na každou další dosaženou pozici pripisovat další a další nulý a jednický. Trak se lavina procesu bude válit (a šířit), tak se dvojkové rozvoje budou stále více prodlužovat. Tento postup nejenže nekončí, ale lavinovitě spouští další a další souběžné procesy. Každý dosažený výsledek se násobí číslem π, takže i výnodnočení a prípadné výpisovaní každeno výsledku na monitor pobeží donekonečná soubežné s ostatními procesy, Počnáče zapojené do vypočíu se zaničují nekonečnými procesy, monitory už dávno nestačí na vypisování výsledků, veškerá nekonecnymi procesy, momtory uz davno nestáci na vypisovám vysiedku, veskerá<br>výpočetní technika v libovolně rozlehlé síti je přetížena úplně zbytečným vyjmenováváním vypocetní techníka v hbovome rozieme stu je preuzená upíne zbytecným vyjmenovavaním<br><mark>reálných čísel</mark>, protože **práce stejně vůbec neubývá** – stále zbývá vyjmenovat nespočetně nekonečné množství dosud stále ještě nevyjmenovaných reálných čísel... naprogramovat se todá, ale spustit takové programovat spustit takový program bych rozhodně nezekoušel (jednou

zvaprogramovat se to da, ale spuštit takový program bých rozhodné nezkousel (jednou jšem to už zkusil v omezeném rozsahu a slibuju, že to víckrát neudělám).

<span id="page-30-1"></span>a výpočetní zátěž způsobená násobením π však není podstatná, protože už samotná mohutnost intervalu (0; 1) je stejná jako mohutost množiny reálných čísel  $\mathbb{R}$  – tj. nekonečná nespočetná.

<span id="page-30-3"></span>stejná jako mohutost množiny reálných čísel IK – tj. nekonečná nespočetná.<br>49 Úhly vyjadřuji v obloukové míře, podrobněji viz vysvětlivka "Podivné vlastnosti nekonečen", pozn. 46

<sup>49</sup> Uhly vyjadřují v obloukové míře, podrobnějí víz vysvětlivka "Podívně vlastností nekonečen", pozn. 46<br>50 Viz graf na obrázku např. ve Wikipedii <u>https://commons.wiki[media.org/wiki/File:Tangent\\_o](#page-28-0)ne\_peri[od.s](#page-29-7)vg</u>

<span id="page-30-5"></span><sup>50</sup> Viz graf na obrázku např. ve Wikipedii <u>https://commons.wikimedia.org/wiki/File:Tangent one period</u><br>51 POZOR, známá finta! Mluvím-li *o nekonečném počtu;* [zdá se, že nekonečno je číslo jako každé jiné…](https://commons.wikimedia.org/wiki/File:Tangent_one_period.svg)

<span id="page-30-9"></span><span id="page-30-7"></span>POZOR, známá finta! Mluvím-li *o nekonečném počtu;* zdá se, že nekonečno je číslo jako každé jiné...<br>Na aritmetiku v pohyblivé řádové čárce si musíme naprogramovat svoje vlastní funkce, které budou počítat přesností na libovolný počet platných číslic podle potřeby.

### <span id="page-31-1"></span>**Von Neumannův vesmír**

Jestliže všechny předměty, kterými se matematika zabývá, jsou množiny, můžeme se pokusit jezestiize vsechny predmety, kterými se matematika zabýva, jsou množiny, mužeme se pokušit je zkonstruovat z prázdné množiny postupně (jako množiny všech dosud zkonstruovaných podmnožin) třeba takhle, viz [24]:

- $V_0 = \{\}$  začneme prázdnou množinou.
- $V_1 = \{\{\}\}\$  prázdná množina poslouží jako prvek první množiny jednoprvkové.
- $V_2 = \{\{\}, \{\{\}\}\}$  jakmile rozlišíme dvě různé množiny, zkonstruujeme dvouprvkovou
- $V_3 = {\{\}, {\{\}}}, {\{\{\}\}, {\{\{\}\}}, {\{\{\}\}\}\} \text{další množina, kterou můžeme zkontruovat, obsahuje}$ čtyři prvky.
- <sup>V</sup>4 = {{}, {{}}, {{{}}}, {{},{{}}}, {{{{}}}}, {{},{{{}}}}, {{{}},{{{}}}}, {{}, {{}}, {{{}}}}, {{{},{{}}}}, {{},{{},{{}}}}, {{{}},{{},{{}}}}, {{},{{}},{{},{{}}}}, {{{{}}}, ${\{}{\{}{\{}{\}}\}$ ,  ${\{}{\{}{\{}{\}}\}}$ ,  ${\{}{\{}{\}}$ ,  ${\{}{\{}{\}}$ ,  ${\{}{\}}$ ,  ${\{}{\}}$ ,  ${\{}{\}}$ ,  ${\{}{\}}$ ,  ${\{}{\}}$ ,  ${\{}{\}}$ ,  ${\{}{\}}$ ,  ${\{}{\}}$ ,  ${\{}{\}}$ ,  ${\{}{\}}$ ,  ${\{}{\}}$ ,  ${\{}{\}}$ ,  ${\{}{\}}$ ,  ${\{}{\}}$ ,  ${\{}{\}}$ ,  ${\{}{\}}$ ,  ${\{}{\}}$ ,  ${\{}{\}}$ , {{}}{{}}}}, {{}}{{{}}}{{}}}}, {{{}}{{{}}}{{}}}}, {{}{{}}}{{{}}}{{}}}}  $\{\{\}\}\}$ } – šestnáct prvků
- V<sub>5</sub> obsahuje 2<sup>16</sup> = 65536 prvků, V<sub>6</sub> obsahuje 2<sup>65536</sup> prvků, což je počet, který významně překračuje počet atomů ve známém vesmíru. Podobně pak z dosud zkonstruovaných množin konstruujeme množiny další a další – množiny se množí, že i králíci by se divili.
- V<sub>ω</sub> má mohutnost množiny přirozených čísel a V<sub>ω+1</sub> má mohutnost množiny reálných čísel. To je mohutnost nespočetně nekonečná.

Tato konstrukce se správně česky nazývá **"Fundované jádro".** Do nadpisu jsem však raději zvolil otročky preklad z aligličtiny, protože jednak po zasluže odkazuje na Jahose (Johna) voli zvom otrocky preklad z anglictniy, protoze jednak po zasluže odkazuje na Jahose (Johna) voh<br>Neumanna, který se zapsal nejen do historie matematiky v oblasti teorie množin, ale také do oboru, rveumanna, ktery se zapsal nejen do historie matematiky v oblasti teorie množin, ale také do oboru,<br>který přesahuje z matematiky do konstrukce počítačů a do programování. Kromě toho "von Neumannův vesmír" vypadá trochu tajemně a podněcuje nás k přemýšlení a hlubšímu studiu.

<span id="page-31-2"></span>Jestli vám uvedený postup něco připomíná, tak jste na správné stopě. Ten postup se totiž v ně-Jestif valif uvedělij postup neco pripolitika, tak jstě na správně stopě. Ten postup se touž v ne-<br>Čem podobá vyjmenovávání reálných čísel.<sup>53</sup> Souvisí to i s tím, že je množina V<sub>∞+1</sub> nespočetná. cem podoba vyjmenovávání reálných čísla, an[i "](#page-31-3)universum" všech množin není přetržité, ale tvoří<br>Z toho plyne, že tak jako reálná čísla, ani "universum" všech množin není přetržité, ale tvoří kontinuum.

#### <span id="page-31-0"></span>**Božena Payerová** Moje babička Payerová se narodila 23. srpna 1903 v Radobytcích a "definitivně nás předešla"

2. ledna 1998 v Praze. Jako tzv. *privatistka* vystudovala chlapecké *c.k. nižší a vyšší gymnázium* 2. ledna 1998 v Praze. Jako tzv. *prívatistka* vystudovala chlapecke *c.k. nizst a vysst gymnazium*<br>v Písku a potom přírodovědeckou fakultu Karlovy university. Česko*u vědeckou zkušební komisí* pak byla siliedana zpusobliou (tj. byla aprobovana) vyučovat matematiku a fyziku na strednich skolach Republiky československé od Aše až po Jasiňu a oprávněna honosit se titulem profesorky.

Pokud si správně vzpomínám, uměl jsem sotva číst a psát, když mi vyprávěla o starýchPokud si správné vzpomínám, uměr jsem solva číst a psat, když níl vyprávěla o štarých Egypťanech, kteří znali podivný poměr perimetru a diametru kruhu, o Řecích, kteří narazili na další

<span id="page-31-3"></span>[<sup>53</sup>](#page-31-2) Viz vysvětlivka "[Jak naprogramovat vyjmenovávání reálných čísel](#page-29-0)"

podivity politer uniopricky a stratty ctverce, a tak to pokracovalo dal az k politerulli delek struit a podrvný pomer umoprický a straný ctverce, a tak to pokracovalo dal az k pomerum delek struh a<br>k hudební akustice. Bylo toho mnohem víc, o čem mi povídala, vždycky když jsem dorostl, abych počnopii. Podstatné je, že když se me nedavno jedná známá ptalá na rozdil meži <mark>racionálními</mark> a reamymi cisty, okamzite se mi vybavno babiccino vypravení stare uz skoro sedesať let – a to jsem použil i v tomto článku. Díky, babi!

### <span id="page-32-1"></span>**Ivan Ryant**

O mně se dozvíte všechno podstatné na mých webových stránkách O mně se dozvíte všechno podstatné na mých webových stránkách https://sites.google.com/view/ivanryant/%C4%8Desky

#### <span id="page-32-0"></span>**Návod k použití aneb metodická poznámka** Kromě textu, který právě čtete, jsou součástí tohoto studijního materiálu také přiložené proteste, jsou součás

Kromě textu, který prave čiete, jsou součásti tohoto studijního materialu také prhožené prežentace a pomučký v podobě interaktivních webových straněk, na které z tohoto textu vedou odkazy. Celkově je tento studijní materiál členěn takto:

- Příběh "Jak se liší reálná čísla od racionálních" (forma psaná i zvuková)
- Diagramy pojmů a souvislostí
- Vysvětlivky
- Tento návod
- Prezentace
- Názorné pomůcky

**Studijní materiál je určen** všem zájemcům, kteří chtějí porozumět reálným číslům jako pojmu, a to na urovní približné od 8. trídy základní školy výs. Doal jsem na to, aby material nevyzadoval vic ználosu, nez májí zácí asi tak sedme tridy z $s$  – vse ostatní je vysvedeno ve vysvetlivkách a predveđeno nazornými pomučkami. Druhou čnovou skupinou jsou učitele, kterým material nabízím predvedeno nazornými pomučkámi. Druhou čnovou skupinou jsou učitele, kterým material nabízím<br>k použití ve výuce – hlavně na ty se obracím v této kapitole. Učitel nemusí text článku ve výuce vůbec použít, všechno důležité může ukázat v přiložených prezentacích nebo na pomůckách.

Při práci s tímto materiálem berte prosím v úvahu, že nejsem matematik, ale učitel, softwarovýPri praci s unito materialem berte prosini v uvanu, že nejšem materiatik, ale učitel, softwarovy PIT praci s ulilito inaterialem berte prosini v uvaliu, ze nejsem matematik, ale ucitel, softwarovy<br>inženýr a programátor. Z matematiky pochopím to, co si dokážu naprogramovat. Nedůvěřuji axiomum a matematické myšlení mi nem vlástní. Presto se snažim mátematiky počnopit a jejičn zpusobu myšlení aspon tročnu rozumet. Proti memu nematematickému myšlení postavte svoje níyšiem matematicke, aby záci správně počnopin, v čem spočíva rozdíl – čož je ostatně pekny námět na úvahu nebo esej.

**K studijnímu materiálu:** Příběh není výklad látky a pomůcky nejsou cvičení. Vysvětlivky jsou urceny k vysvetlení nejasných pojinu, nikolí k soustavnému studiu stylem vyložit – procvičit – urceny k vysvetlení nejasných pojmu, nikolí k soustavnému studiu stylem vyložit – procvicit –<br>vyzkoušet. Materiál nijak neomezuje učitele v jeho operativní volbě metod a forem, ale ani z něj vyzkouset. Material hijak neomezuje učitele v jeho operativní volbe metou a forem, ale ani z nej<br>břemeno této povinnosti nesnímá. Pokud jde o *diagramy pojmů a souvislostí* a o zvukovou podobu příběhu – to je určeno hlavně dyslektikům, ale snad to usnadní práci s textem nejen jim.

- **Příběh** je spíš vyprávění určené zejména těm, kteří si myslí, že nemají nadání na matemauku – abych jim ukázal matematiku v souvislostech, aby počnopili smysl ("proc se to mají učit") a aby si uvědomili význam matematiky v kontextu ostatních oborů (Hippasův a Canučit ) a aby si uvedomili vyznám matemátiky v kontextu ostatních oboru (Hippasuv a Can-<br>torův příběh: vývoj matematiky v souvislosti s problémy lidské společnosti; Pythagoras: filosofie a hlystika; hudelil akustika: prírodili vedy a ufilefii; fuzile filetody vypočtu <mark>iracionálních císel</mark>: programování atu.) A dodejme: jak to u pribenu býva, ani tento priben něm aní tak poučným vykladem, který by se čtenár mel naučit zpaměti, ale spís radou otazek a námětů k hlubšímu zamyšlení – ať si to každý přebere, jak umí.
- <span id="page-33-0"></span>**• Diagramy pojmů a souvislostí** ukazují názorně, o které důležité pojmy jde a jak tyto pojmy návzajem souvisí. Při kresiení diagramu jsem výsel z hormy OntoOiviL<sup>+</sup>, kteréu jsem pro potreby nazorné vyuky uprávil v dučnu Aristotelových Kategorii [4]. Jsou to obrazky, které mohou nahradit dlouhé popisy a složitá vysvětlování. Zajímalo by mne, co na to dyslektici?
- **Vysvětlivky** obsahují odvozování (např. odvození odmocniny ze dvou jako úhlopříčky ctverce) a dukazy (např. odmočnína že dvou nem <mark>račionální čísto</mark>) a výsvetlují duležité pojniy (napr. pozičili čišelné soustavy) a vypočetili poštupy (napr. bisekce). Ovadejí čtenáre jak do matematického, ták i do technického (programatorského) zpusobu mysiem. Počitejte s tim, že většinu záku je potrebá ke studiu vyšvětlivek nějak motivovát. Moje vyšvětlivky ize vetsinou namadit webovynii strankanii v internetu (nektere odkazy uvadini v seznaniu literatury).
- **Prezentace** jsou určeny především k frontálním výkladům, aby učitel nemusel psát na tabun. Pro samostudium jsou asi vnodnejší vyšvětnýky a pomučky. K frontaminiu vykládu jako didaktičke forme se ješte vyjadrim z niediška metodiky – k čemu a za jakých okolnosti je dobrý a kdy nikoli.
- **Pomůcky** mají podobu interaktivních webových stránek, které nemají serverovou část **Pomucky** mají podobu interaktívních webových stránek, které nemají serverovou cást<br>aplikace – běží tedy pouze ve webovém prohlížeči. Interaktivita souvisí s názorností: uživa*f(n) = 2<sup>n</sup>* roste v celém rozsahu *n* podstatně rychleji než<br>*f(n) = 2<sup>n</sup>* roste v celém rozsahu *n* podstatně rychleji než ter napr. snadno počnopi, ze runkce *<sub>l</sub>(n) – 2*° roste v čelem rozsanu *n* podstatne ryčnieji nez<br>*f(n) = n*. Dá se pozorovat, jak rychle konverguje k řešení např. metoda sečen a jak zoufale pomalu obecné zname neopumalizováné Taylorový rady. Na simuláci kmitání struh je videt, jak se zkracováním kmitny zvyšuje frekvence a tedy i výška tónu. Atd.

Proč trvám na vyučování v souvislostech? U nás máme gymnázium jako jediný typ školy, který má zakum poskytovát všeobecné vzdělaní, ale neposkytuje – prave proto, že záčí se úči jednotnýe předmety oddelené (bez souvislosti), Podle ramcoveno programu je to hruba chyba tahá češtinu, češtinu, češtináři nesnášejí v češtinu, češtině fyziku nesnášejí, když jim do dějepisu nekdo tana čestinu, čestinari nesnášejí v čestine fyziku, matikari záše dejepis atd. Ale pravě to je duležite, aby si začí srovnáli v mave, jestit je pro vývoj huské kultury (tj. všeho, čo nevznikné prirozene) duležitejší, že nekde nejaký močičnuvý psychopat dal zavraždit vlastního bratra nebo dal vešet usice ponanu v jesich na stromy (a pak byl za to svatorečen a dodnes je učtivan), nebo když nekdo zkonstruuje cerpadio na vodu, naučí fehany vzdy žnovu po kazdoroční zaplavé vyměrit jejich políčka, kapitány korábů přesně odměřovat čas při obeplouváni zeměkoule (nebo kuchařky při

<span id="page-33-1"></span><sup>–</sup> [54](#page-33-0) Viz <u>https://ontouml.org/</u> – tyto diagramy znázorňují oborové nebo problémové ontologie (něco jako terminologické standardy) vytvořené na základě Unified Foundational Ontology (UFO) Giancarla Guizzardiho pro potřeby analýzy a navrhování podnikových procesů (enterprise engineering, business process engineering & reengineering).

várení vájicek na mekko a na tvrdo), nebo zapisovat myty a eposy pomoci pismenek, aby nemožno, ze je rapsodi pozinení nebo zapomenou atd. Chem vseobecného vzdělaní ma byt, aby žáci čnápalí svet jako smysluplný čelek – a práve to u nas školý nedelají (výjimký jsou výjimečné – a temto vyjimkam budiz cest). A proc zrovna smyslupiny celek*:* ivapr. proto, ze ztrata smyslu je jednim nejobvyklejších důvodů k sebevraždě.

**Jaké metody a formy výuky doporučuji?** Nabízený materiál se nehodí k metodě vyložit – procvičit – vyzkoušet. Nic proti vykládání látky. Cantorův příběh obsahuje myšlenky a paradoxy dostaječné sněné, aby dosprvající miadez zaujaly. Moje zkusenost je, že gymnazisté dokazou siedovat sneny výklad treba i 80 minut v kuse bez prestavky, zatímco hormanie jšem bud vubec nevykladal, sneny vyklad trebá i 80 minut v kuše bez prestávky, zatímco hormálne jsem bud vubec nevykladál,<br>nebo omezil výklad na 10 až 15 minut (jak dlouho žáci vydrželi sledovat). No a právě s pozorností žáků učitelé nejvíc zápasí, pokud chtějí, aby se žáci z jejich výkladů něco naučili.

Doporučené řešení potíží s pozorností: Mám-li připravený výklad, ale žáci neudrží pozornost,Doporučené resení použí s pozornosti: Mam-ii pripravený vyklad, ale začí neudrží pozornost, výmením sí s zaky role (to je tzv. hiverze roli) – velmi učinný, ale nikoli samospasitiený krok – a to taknie: Osnovu vykladu preformulují na seznám otázek. Záci pak dostanou za ukol samostátne taknie: Osnovu vykladu preformulují na seznám otázek. Záci pak dostanou za ukol samostatne<br>vypracovat odpovědi, které mi na konci hodiny předloží (např. pošlou mejlem) k připomínkám a nodnočení. Zácí monou pracovat jednotnýe, ve dvojicích, prip. monou sporupracovat ve skupinkach. Kdyż si nevedi rady, żeptaji se me. Kdyż chteji neco vysvetiit, poskytnu kratky vykiad skupinkácn. Když si nevedí rády, žeptáji se me. Když čntejí neco vysvětlit, poskýtnu krátky vyklad<br>k tématu požadovanému žáky. Na jednoduché otázky odpovídám individuálně jednou větou, sioznejší otazky, pokud zajímají vetšínu tridy, vyšvětlím formou frontamino vykládu (tady pomuže pripravená prezentáce). Když nevím, tak se omitivním, doporučim ždroj, prip. vysvetním prište. niverze ron spociva v toni, że zaky pri studiu neridini striktne a celou nodinu, nybrz jim nechani *na požádání* poskytuji potřebné služby. Podle mého názoru ještě lepší než jednoduchá inverze rolí jsou samostatné práce (bez podrob-

Podle meho názoru jeste lepsi nez jednoducná mverze roli jsou samostatné prace (bez podrobneho seznámu otázek) – např. eseje nebo skupinové projekty – typický resit nejaky zádány problém, např. vyrobit nebo upravit pomůcku (třeba interaktivní webovou stránku). Žáci musí:

- Proniknout do problému (co komu vadí na současném stavu)
- Pochopit problémovou situaci (významy pojmů a souvislosti mezi nimi a s pomocí pojmů pak popsat žádoucí a nežádoucí chování dosavadního systému)
- Stanovit požadavky na žádoucí chování nového nebo upraveného systému
- Pokusit se o řešení

v zajmu vzdělávaní určitě zaleží mnohem víč na počnopem problémové situace než na uspěsnem vyrešení problému. Tímto zpusobem se rozvíjejí schopnosti samostatné studovat, kritický uvažovat, řešit problémy a spolupracovat. Eseje by měli žáci vypracovávat každý sám za sebe (zdůvodnit svůj názor na věc), ale redakční

eseje by meli záci vyprácovával každý sam za sebe (zduvodnil svuj názor na vec), ale redakchi spolupráce je žádoucí (vzájemné recenze, připomínky apod.) Potom každý autor svou esej odprezentuje a odevzdá k ohodnocení. Moje zkušenost je, že není ani tak těžké zadat vydatná témata, ze kterých si žáci vybírají, ale je

tvioje zkušenost je, že nem ani tak težké zadat vydatná temata, že kterých si začí vybiřájí, ale je těžké přimět žáky k hlubšímu zamyšlení a k soustavné práci, když se jedná o projekt na několik

nodin. Ale ono mnondy staci, ze zaci delají neco uzitečného, delají to radí a nejakých vysledku přece jen dosáhnou.

Studium v souvislostech nabízí žákům možnostech nabízí žákům možnost studovat napříč předměty a učitelům možno<br>V souvislostech napříč předměty a učitelům možnosti a učitelům možnosti a učitelům možnosti a učitelům možnost studium v souvisiostech nabízí zakum možnost studovat napříč předmětý a účitelum možnost spoiupracovat s učiteli jiných predmetu. Da se tak ušetrit spoušťa čašu a ušili (viz "liný učitel") spolupracovat s učiteli jiných predmetu. Da se tak usetrit spousta času a usili (viz "liný učitel<br>Robert Čapek). Každý učitel bude poskytovat konzultace v oboru, kterému rozumí, a nakonec si vnodnou projekty, eseje nebo jme prace ze sveno mediská (čestinar onodnou srozumnemost onodnou projekty, eseje nebo jine prace ze sveno mediská (cestinar onodnou srozdnitiemost<br>vypracovaných textů a vyjadřovací schopnost žáků, dějepisář úvahy o úloze matematiky v kulturmin a technologickém rozvojí huské společnosti, fyzikář a učitel nudebky nudební akustiku, matikář matiku, informatikář vypracované algoritmy a nealgoritmy atd.)

#### **Příklady otázek, cvičení, námětů na eseje a témat projektů:**

- Zjistěte, co a proč počítají mravenci a jak na to přírodovědci přišli.
- Jak se spočítá obvod zeměkoule ze vzdálenosti mezi Alexandrií a Memfisem a z úhlů, pod kterými na tato mesta svítí polední sidnce*:* Overte prakticky: (vzdálenost mužete odmerit na mape a uniy určite podle rovnobezek, na kterých leží Alexandrie a Memiis. Mužete počítať i se vzdalenosti a žemepisnými sirkami jinýčn mest, která leži na snodném poledníku.)
- Skládá se přímka z většího počtu bodů než úsečka? Zdůvodněte, proč ano, nebo proč ne! Dá se vůbec nějak porovnat počet bodů na přímce a na úsečce? Jak?
- Jaká čísla vyplňují mezery mezi <mark>racionálními čísly</mark> na číselné ose? Jak se nazývají? Uveďte příklad takového čísla.
- Byl Georg Cantor slušný člověk? Byl Pythagoras slušný člověk? Proč ano? Proč ne?
- Kdo byl René Descartes? Co dělal na Bílé hoře po poledni 8. listopadu 1620? Jaký byl jeho vztah k Římskokatolické církvi? Které slavné pojednání napsal? A o čem to je?
- K důkazu sporem: V čem spočívá rozdíl mezi důkazem přímým a nepřímým? Je důkaz sporem přímý nebo nepřímý? Co je to kontrabajšpíl a k čemu slouží? Jak souvisí použití sporem primy nebo neprimy*:* Co je to *kontrabajspit* a k čemu slouži*: Jak s*ouvisi použiti<br>*kontrabajšpílu* s kvantifikací (když jde o čísla, tak se tvrzení vztahuje buď na všechna čísla, nebo na aspoň jedno číslo)?
- Proč se *iracionální číslo* nedá vypočítat pomocí algoritmu?
- Jak se člověk učí? Poslechem výkladu? Nebo spíš bádáním? Jak jinak? (Např. chybami, Jak se človek uči? Poslečném vykladu? Nebo spís badalním? Jak Jinak? (Napr. čnybámi,<br>napodobováním mistra, diskusí v kavárně, zjevením tajemných pravd, vyvozováním důslednapodobováním místra, dískusí v kavárne, zjevením tajemných pravd, vyvozováním dusied-<br>ků z ověřených předpokladů, pozorováním světa, působením psychedelik, životní praxí, pochybnostmi, úžasem...)
- Opravdu touží všichni lidé od přirozenosti po vědění? Zdůvodněte svoji odpověď! Která kniha začíná tvrzením, že tomu tak je? Který optimista je jejím autorem?
- Jak se matematické myšlení liší od myšlení založeného spíš na zkušenosti a ze zkušenosti prynoucí reflektováné existencialní práxi? Jak premyšlí matematik? Je to normální? Pokud ne: Jak se liší matematické myšlení od normálního myšlení? Pokud ano: jakou normu

splňuje? Čím je matematické myšlení cenné, příp. nenahraditelné, a jaké má slabiny?spinuje: Chii je matematičké myšlení čenne, prip. nenamaditelné, a jaké ma slabníy. Porovnejte exaktní myšlení s empirickým.

- Patří do matematiky i to, co člověk nevymyslí a nezkonstruuje? Dá se v matematice vymy-
- Je matematika i s <mark>iracionálními čísly</mark> a nespočetnými množinami něco objektivního, něco, co si nae nevymysieji, nybrz objevují: ivebo je matematika naopak jen násky vymysi: ivebo je to jinak? Zdůvodněte!
- Vyhledejte celou větu z knihy Kazatel, ze které cituji v textu. Kdy přibližně byla napsána? Je stále aktuální? Souhlasíte s ní? Zdůvodněte proč ano a proč ne!

Uvedené otázky a náměty mají různou úroveň obtížnosti a ne každý žák bude schopen každouOvedené otázky a namety mají ruznou urověn odužností a ne kazdy zák bude schopen kazdou otázku počnopit. Táké odpovedí pák budou závišet na veku a dosaženém vzdelání záka, Kladne dych hodnotli predevším schopnost kritického znodnocení otazky, schopnost rozpoznát relevantní zdroje a vytěžit je a konečně samostatnost celkového úsudku při odpovědi.

# <span id="page-36-0"></span>**Literatura**

- <span id="page-36-4"></span>1. JANÁČ, Marek. *Dovedou zvířata počítati?* Vesmír 98, 723, 2019/12. ISSN 1214-4029. [cit. 2022-11-28]. Dostupný z WWW https://vesmir.cz/cz/casopis/archiv-casopisu/2019/cislo-12/dovedou-zvirata-pocitati.html
- <span id="page-36-3"></span>2. *Nula.* Wikipedie. [cit. 2022-11-28]. Dostupný z WWW<https://cs.wikipedia.org/wiki/Nula>
- <span id="page-36-2"></span>3. Rationale Zahl. Wikipedie. [cit. 2022-11-28]. Dostupný z WWW https://de.wikipedia.org/wiki/Rationale Zahl
- <span id="page-36-1"></span>4. ARISTOTELÉS, ze Stageiry. *Organon I, Kategorie,* kapitola 6, 4b20, 22–37, 5a1–14. Překlad a poznámky Jiří Hejlek, Aleš Havlíček, Jakub Jinek, OIKOYMENH, Praha 2018, ISBN 978-80-7298-516-6.
- <span id="page-36-11"></span>5. FIKÁČEK, Jan: *Nekonečno jako mechanický bůh*. Blog iDNES.cz, 9. 11. 2017. [cit. 2022-11-28]. Dostupný z WWW https://fikacek.blog.idnes.cz/blog.aspx?c=631725
- <span id="page-36-5"></span>6. Pythagoras. Wikipedie. [cit. 2022-11-28]. Dostupný z WWW https://cs.wikipedia.org/wiki/Pythagoras
- <span id="page-36-7"></span>7. PETRŽELKA, Josef: *Pýthagorejci*. Dějiny filosofie I: 3. [cit. 2022-11-28]. Dostupný z WWW https://is.muni.cz/do/rect/el/estud/ff/ps14/phil/web/tisk3.html
- <span id="page-36-6"></span>8. ARISTOTELÉS, ze Stageiry. *Etika Níkomachova* I, 4, 1096a11-17. Překlad a poznámky Antonín Kříž. Praha: Petr Rezek, 2009, ISBN 80-86027-29-5.
- <span id="page-36-10"></span>9. Square Root of Two. Wikipedia. [cit. 2022-11-28]. Dostupný z WWW https://en.wikipedia.org/wiki/Square\_root\_of\_2
- <span id="page-36-9"></span>10. *Georg Cantor*. Wikipedia. [cit. 2022-11-28]. Dostupný z WWW https://en.wikipedia.org/wiki/Georg Cantor
- <span id="page-36-8"></span>11. COUFAL, Jan; Jiří Tobíšek. *Úvod do infinitezimálního počtu.* [cit. 2022-11-28]. Dostupný z

<span id="page-37-2"></span>WWW https://www.matematikavsem.cz/uvod-do-infinitezimalniho-poctu.html

- 12. *Reálné číslo.* Wikipedia. [cit. 2022-11-28]. Dostupný z WWW https://cs.wikipedia.org/wiki/Re%C3%A1ln%C3%A9\_%C4%8D%C3%ADslo
- <span id="page-37-10"></span>13. *Real Number*. Wikipedia. [cit. 2022-11-28]. Dostupný z WWW https://en.wikipedia.org/wiki/Real\_number
- <span id="page-37-3"></span>14. Kolektiv autorů. Jak vypočítat odmocninu bez kalkulačky. Metoda 2, Ruční výpočet odmocnin s pomocí postupu pro písemné dělení. [cit. 2022-11-28]. Dostupný z WWW <u>nttps://www.wikinow.cz/Jak-vypo%C4%8D%C3%ADtat-odmocninu-bez-kaikula</u> **%C4%8Dky**
- <span id="page-37-12"></span>Cantorův paradox. Wikipedia. [cit. 2022-11-28]. Dostupný z WWW https://cs.wikipedia.org/wiki/Cantor%C5%AFv\_paradox
- <span id="page-37-11"></span>16. *Burali-Fortiho paradox*. Wikipedia. [cit. 2022-11-28]. Dostupný z WWW https://cs.wikipedia.org/wiki/Burali-Fortiho paradox
- <span id="page-37-5"></span>*Taylorova řada.* Wikipedia. [cit. 2022-11-28]. Dostupný z WWW https://cs.wikipedia.org/wiki/Taylorova %C5%99ada
- <span id="page-37-4"></span>18. KUCKIR, Ivan. *Taylorův polynom srozumitelně*. 2010. [cit. 2022-11-28]. Dostupný z WWW http://ivankuckir.blogspot.com/2010/09/tayloruv-polynom-srozumitelne.html
- <span id="page-37-1"></span>19. *Pí (číslo)*. Wikipedia. [cit. 2022-11-28]. Dostupný z WWW [https://cs.wikipedia.org/wiki/P](https://cs.wikipedia.org/wiki/P%C3%AD_(%C4%8D%C3%ADslo) %C3%AD (%C4%8D%C3%ADslo
- <span id="page-37-0"></span>20. REICHL, Jaroslav; Martin Všetička. *Eratosthenes z Kyrény*. Encyklopedie fyziky. [cit. <u>2022-11-28]. Dostupny z www nup://tyzika.jreichi.com/main.article/view/1440-</u> eratosthenes-z-kyreny
- <span id="page-37-9"></span>21. *Eulerovo číslo.* Wikipedie. [cit. 2022-11-28]. Dostupný z WWW https://cs.wikipedia.org/wiki/Eulerovo\_%C4%8D%C3%ADslo
- <span id="page-37-8"></span>22. *Logaritmus*. Wikipedie. Dostupný z WWW <u>https://cs.wikipedia.org/wiki/Logaritmus#P</u> %C5%99irozen%C3%BD logaritmus
- <span id="page-37-6"></span>Zlatý řez. Wikipedie. [cit. 2022-11-28]. Dostupný z WWW https://cs.wikipedia.org/wiki/Zlat%C3%BD %C5%99ez
- <span id="page-37-14"></span>24. *Von Neumann Universe* (česky: *Fundované jádro*). Wikipedia. [cit. 2022-11-28]. Dostupný z WWW https://en.wikipedia.org/wiki/Von Neumann universe
- <span id="page-37-7"></span>25. HAVRLANT, Lukáš. *Matematika polopatě*. [cit. 2022-11-28]. Dostupný z WWW https://www.matweb.cz/
- 26. BERÁNEK, Jaroslav. *Číselné obory.* [cit. 2022-11-28]. Dostupný z WWW https://is.muni.cz/el/ped/podzim2010/Ma2BP\_PAL3/um/CISELNE\_OBORY.pdf
- <span id="page-37-13"></span>27. MASARYK, Tomáš Garrigue. *Ideály humanitní*, str. 56. Městská knihovna v Praze, Praha 2016, ISBN 978-80-7532-203-6. [cit. 2022-11-28]. Dostupný z WWW https://web2.mlp.cz/koweb/00/04/26/39/49/idealy humanitni.pdf

# <span id="page-38-4"></span>**Pomůcky na webu a kontakt na autora**

Jedná se o rozfázovaná odvozování v pdf, diagramy a interaktivní ukázky výpočtů v html:

#### <span id="page-38-3"></span>**Zvuková podoba příběhu** <u>Realnach Cetha.</u>

RealnaCisla Cetba.mp3

#### <span id="page-38-2"></span>**Diagramy pojmů a souvislostí**  $\text{H}_{\text{H}}$ ierarchie číselných oborů, viz Cisla.

Hierarchie číselných oborů barevně a s ikonami, viz CislaBarevneSIkonami, viz [CislaBarevneSIkonami.svg](https://drive.google.com/file/d/1oqm9NRlClv_wHQgZrd2-doKFJahDTd0D/view?usp=drive_link) (např. p<br>Sikonami, viz CislaBarevneSIkonami, viz CislaBarevneSIkonami, viz CislaBarevneSIkonami.svg (např. prost. prost merarchie dislektiky)

Racionální číslo jako poměr čísel celých, viz [RacionalniCislo.svg](https://drive.google.com/file/d/1cdaW4ZWp5tw0eCEHYcoqkzBzKI6w8KwY/view?usp=share_link)

Iracionální čísla definovaná na geometrických obrazcích, viz [Obrazce.svg](https://drive.google.com/file/d/14iN8uzTo7Uuf8GlqatI1DnlkzWKmfaHW/view?usp=share_link)

Základní druhy důkazů, fáze přímého důkazu a důkazu sporem, viz [Dukazy.svg](https://drive.google.com/file/d/1D9ZhoalwvRnBYu-tgP-h2lqWt2oRDW_e/view?usp=share_link)

Zápisy čísel číselnými rozvoji, viz [CiselneRozvoje.svg](https://drive.google.com/file/d/10gso4hHarl9SUKWYDxcglyKyiSHqt8nl/view?usp=share_link)

Mohutnosti množin, viz [MohutnostiMnožin.svg](https://drive.google.com/file/d/1QbBT2n1w2WeujO-DAkU8qV0Pk0XoPpZJ/view?usp=share_link)

#### <span id="page-38-1"></span>**Prezentace** [RealnaCisla\\_1.pdf](https://drive.google.com/file/d/1FcEKVOsgpu2lEfcx3s8wfW49kGWcY3RJ/view?usp=share_link)

[RealnaCisla\\_2.pdf](https://drive.google.com/file/d/1Oczg7EvQy71wio2TsG-imdkcbWGRfpYW/view?usp=share_link)

[RealnaCisla\\_3.pdf](https://drive.google.com/file/d/1EEpv5tklsFdbVo2OOOf2c-cy9iThMjzN/view?usp=share_link)RealnaCisla 3.pdf

[RealnaCisla\\_4.pdf](https://drive.google.com/file/d/1Xr_vStrN-5x_-y1jRJijohx4p3JCw6Mc/view?usp=share_link)

### <span id="page-38-0"></span>**Animace a interaktivní ukázky**

(**POZOR:** html nestačí otevřít, je potřeba stáhnout a otevřít stažený soubor)

Bisekce.html

MetodaSecen.html

HippasovoCislo.html

[LudolphovoCislo.html](https://drive.google.com/file/d/1kWmTHDRa9lYl1LS5i0R-KgS2NCH26QeT/view?usp=drive_link)

[IntegraceHyperboly.html](https://drive.google.com/file/d/1CHO-M0kqquyaNEyhgomswkW3_E2srjCg/view?usp=drive_link)IntegraceHyperboly.html

[PocetPodmnozin.html](https://drive.google.com/file/d/1Y-ESUdez4nQflOtnPmiJroxx9a3TztHJ/view?usp=drive_link)

### <span id="page-39-1"></span>**Poděkování**

- Papade Pana<br>Děkuji především paní **RNDr. Marii Konopkové** a paní **Mgr. & Mgr. Stanislavě Bouškové** za Dekuji predevsini pani **KNDr. Marii Konopkove** a pani M**gr. & Mgr. Stanislave Bouskove** za<br>nápad, motivaci a první reakce na příběh o reálných číslech. Panu **Mgr. Pavlu Bočkovi** děkuji za zasvećenou kritiku první verze priběhu. Jeho kritičké poznamky me privedly k tomů, abych co zasvecenou kritiku první verze pribenu. Jeho kritické poznamky me privedly k tomu, abych co<br>nejdůsledněji odděloval příběh od vysvětlování pojmů. Děkuji panu **Ing. Františku Douškovi** za preciení textu včetné vysvetnýek a za dopinem a upresnem dukázu, že odmočníha ze dvou nem prectení textu vcetne vysvetlivek a za dopinem a upresnem dukazu, ze odmočnina ze dvou nem<br>racionální číslo. Děkuji paní **Ing. Dagmar Rýdlové** za obětavé konzultace, připomínky, rady a racionalní číslo. Dekují paní **ing. Dagmar Kydlové** za obetáve konzultáce, pripolninky, rady a<br>návrhy, jak materiál zlepšit. Děkuji spoluautorce **prof. Boženě Payerové** za vyprávění příběhu navrny, jak materiai ziepsit. Dekují spoluatitorce **proi. Bozené Payerove** za vypravení pribenu<br>o objevování reálných čísel a jejich podivuhodných vlastností. Moje zvláštní poděkování pak náleží pracovnikum ivietodického portálu RVP.CZ za možnost zverejmi výtvorený material a nabidnout jej k použití ve výuce.

### <span id="page-39-0"></span>**Kontakt na autora**

© Ivan Ryant, 2022–2024 podle licence GPL a v souladu s pravidly Metodického portálu RVP.